## 3GPP TSG CN Plenary Meeting #22 10 - 12 December 2003, Maui, Hawaii, USA

Source: CN5 (OSA)

Title: Rel-6 CRs 29.198-03/05 OSA API Part 3/5: Framework / Generic user interaction

Agenda item: 9.7

Document for: APPROVAL

| Doc-1st-<br>Level | Spec      | CR  | R | Ph    | Subject                                                                                                    |   | Version-<br>Current | Doc-2nd-<br>Lev | WI   |
|-------------------|-----------|-----|---|-------|----------------------------------------------------------------------------------------------------|---|---------------------|-----------------|------|
| NP-030554         | 29.198-03 | 092 | - | Rel-6 | Add description for service super and sub types                                                                              | В | 5.4.0               | N5-030389       | OSA3 |
| NP-030554         | 29.198-03 | 093 | - | Rel-6 | Add support for registration of additional service property types and modes                                                  | В | 5.4.0               | N5-030390       | OSA3 |
| NP-030554         | 29.198-03 | 094 | - | Rel-6 | Improve User Interaction message management functions                                                                        | В | 5.4.0               | N5-030410       | OSA3 |
| NP-030554         | 29.198-05 | 043 | - | Rel-6 | Improve User Interaction message management functions                                                                        | В | 5.4.0               | N5-030409       | OSA3 |
| NP-030554         | 29.198-03 | 095 | - | Rel-6 | Add new values for TpServiceTypeName for Policy Management                                                                   | В | 5.4.0               | N5-030430       | OSA3 |
| NP-030554         | 29.198-03 | 096 | - | Rel-6 | Allow for applications to re-obtain the reference to the service manager                                                     | В | 5.4.0               | N5-030431       | OSA3 |
| NP-030554         | 29.198-03 | 097 | - | Rel-6 | Add support in OSA to inform applications about new SCSs and their level of Backward compatibility – Align with SA1's 22.127 | В | 5.4.0               | N5-030322       | OSA3 |
| NP-030554         | 29.198-03 | 098 | - | Rel-6 | Add "Extended User Status" as service type name - Align with 29.198-06                                                       | В | 5.4.0               | N5-030433       | OSA3 |
| NP-030554         | 29.198-03 | 099 | - | Rel-6 | Add P_USER_BINDING to TpServiceTypeName                                                                                      | В | 5.4.0               | N5-030579       | OSA3 |
| NP-030554         | 29.198-03 | 100 | - | Rel-6 | Modify Framework Availability Indication in Fault Management                                                                 | С | 5.4.0               | N5-030631       | OSA3 |

| joint-API-group (Pa<br>Meeting #24, San F |                                                                                                    | •                                                                                                    |                                                                   |                                  |                       | N WG5)                                                    |                                                                                | N5-                                                                                                    | -030389                             |
|-------------------------------------------|----------------------------------------------------------------------------------------------------|----------------------------------------------------------------------------------------------------|-------------------------------------------------------------------|----------------------------------|-----------------------|-----------------------------------------------------------|--------------------------------------------------------------------------------|----------------------------------------------------------------------------------------------------|-------------------------------------|
| ,                                         |                                                                                                    | CHANG                                                                                                    |                                                                   |                                  |                       |                                                           |                                                                                |                                                                                                    | CR-Form-v7                          |
| <sup>#</sup> 29.1                         | <mark>98-03</mark> C                                                                                | R <mark>092</mark>                                                                                       | ≋rev                                                              | -                                | æ                     | Current vers                                              | sion:                                                                          | 5.4.0                                                                                                    | *                                   |
| For <u>HELP</u> on usin                   | g this form,                                                                                        | see bottom of t                                                                                          | his page or                                                       | look a                           | it the                | e pop-up tex                                              | t over t                                                                       | the <b>%</b> syr                                                                                          | nbols.                              |
| Proposed change affe                      | ects: UIC                                                                                           | C apps <b>ж</b>                                                                                          | ME                                                                | Radi                             | io A                  | ccess Netwo                                               | ork                                                                            | Core Ne                                                                                                   | etwork X                            |
| Title:                                    | dd descripti                                                                                        | on for service s                                                                                         | super and su                                                      | ıb typ                           | es                    |                                                           |                                                                                |                                                                                                    |                                     |
| Source: # C                               | N5 (Koen.S                                                                                          | Schilders@etm.                                                                                           | ericsson.se)                                                      |                                  |                       |                                                           |                                                                                |                                                                                                    |                                     |
| Work item code: 第 C                       | SA3                                                                                                 |                                                                                                    |                                                                   |                                  |                       | Date: ₩                                                   | 18/0                                                                           | 7/2003                                                                                                    |                                     |
| De                                        | se one of the F (correct A (corresp B (addition C (function D (editoria stailed explan found in 3GF | ponds to a correct of feature), and modification of modification of the about TR 21.900.                 | ction in an ear<br>of feature)<br>ove categories<br>work specific | can                              | incl                  | R97<br>R98<br>R99<br>Rel-4<br>Rel-5<br>Rel-6              | f the foli<br>(GSM<br>(Relea<br>(Relea<br>(Relea<br>(Relea<br>(Relea<br>(Relea | lowing rele<br>Phase 2)<br>ase 1996)<br>ase 1997)<br>ase 1998)<br>ase 1999)<br>ase 4)<br>ase 5)<br>ase 6) | ub types,                           |
| Summary of change:                        | types ar  An explate descript both the The des                                                      | e not specify when an ation is addersion of listService super and subcription of serviced to include the | work.  d for service eTypes() is type of a seiceTypeNam           | supe<br>updat<br>rvice<br>ne par | er an<br>ed to<br>whe | nd sub types. o include tha en only the s eter in the dis | Further this rub typesscovers                                                  | ermore, the method we is regist Service()                                                                 | ne<br>ill return<br>ered.<br>method |
| Consequences if not approved:             | Interope<br>are.                                                                                    | rability problem                                                                                         | ns caused by                                                      | / conf                           | usio                  | on over what                                              | super                                                                          | and sub                                                                                                   | types                               |
| Clauses affected:                         | <b>€</b> 7.3.1.1.                                                                                   | 1, 7.3.1.1.3, 9.1                                                                                        | , 9.2                                                             |                                  |                       |                                                           |                                                                                |                                                                                                    |                                     |
| Other specs affected:                     | X Te                                                                                                | ther core specifiest specification                                                                       | ns                                                                | æ                                |                       |                                                           |                                                                                |                                                                                                    |                                     |

ж

Other comments:

How to create CRs using this form: Comprehensive information and tips about how to create CRs can be found at <a href="http://www.3gpp.org/specs/CR.htm">http://www.3gpp.org/specs/CR.htm</a>.

## Introduction

Specification 29.198-03 describes the mechanism of service properties. All service capability servers contain a set of common properties and a set of SCS-specific properties. A service capability server can supply more service properties than defined in the service type. However, the Framework does not know the type of these service properties, and can therefore not do anything with them.

The framework specification already specifies the use of service super and sub types but does not clarify how this mechanism is supposed to work.

## **Proposed Changes**

#### 7.3.1.1.1 Method listServiceTypes()

This operation returns the names of all service <u>super and sub</u> types that are in the repository. The details of the service types can then be obtained using the describeServiceType() method. <u>If a sub type of a service is registered</u>, this method returns, besides the sub type, also the super type.

Returns < listTypes> : The names of the requested service types.

**Parameters** 

No Parameters were identified for this method

Returns

TpServiceTypeNameList

Raises

TpCommonExceptions,P\_ACCESS\_DENIED

#### 7.3.1.1.3 Method discoverService()

The discoverService operation is the means by which a client application is able to obtain the service IDs of the services that meet its requirements. The client application passes in a list of desired service properties to describe the service it is looking for, in the form of attribute/value pairs for the service properties. The client application also specifies the maximum number of matched responses it is willing to accept. The framework must not return more matches than the specified maximum, but it is up to the discretion of the Framework implementation to choose to return less than the specified maximum. The discoverService() operation returns a serviceID/Property pair list for those services that match the desired service property list that the client application provided. The service properties returned will form a complete view of what the client application will be able tocan do with the service, as per the service level agreement. If the framework supports service subscription, the service level agreement will be encapsulated in the subscription properties contained in the contract/profile for the client application, which will be a restriction of the registered properties.

Returns <serviceList>: This parameter gives a list of matching services. Each service is characterised by its service ID and a list of service properties {name and value list} associated with the service.

#### **Parameters**

#### serviceTypeName : in TpServiceTypeName

The "serviceTypeName" parameter conveys the required service type. It is key to the central purpose of "service trading". It is the basis for type safe interactions between the service exporters (via registerService) and service importers (via discoverService). By stating a service type, the importer implies the service type and a domain of discourse for talking about properties of service.

- $\cdot$  If the string representation of the "type" does not obey the rules for service type identifiers, then the P\_ILLEGAL\_SERVICE\_TYPE exception is raised.
- · If the "type" is correct syntactically but is not recognised as a service type within the Framework, then the P\_UNKNOWN\_SERVICE\_TYPE exception is raised.

The framework may return a service of a subtype of the "type" requested. The requestor may also request for a service of a specific subtype. The framework will **not** return the corresponding supertype(s) in this case. A service sub type can be described by the properties of its supertypes.

#### desiredPropertyList : in TpServicePropertyList

The "desiredPropertyList" parameter is a list of service property {name, mode and value list} tuples that the discovered set of services should satisfy. These properties deal with the non-functional and non-computational aspects of the desired service. The property values in the desired property list must be logically interpreted as "minimum", "maximum", etc. by the framework (due to the absence of a Boolean constraint expression for the specification of the service criterion). It is suggested that, at the time of service registration, each property value be specified as an appropriate range of values, so that desired property values can specify an "enclosing" range of values to help in the selection of desired services.

The desiredPropertyList only contains service properties that are relevant for the application. If an application is not interested in the value of a certain service property, this service property shall not be included in the desiredPropertyList.

P\_INVALID\_PROPERTY is raised when an application includes an unknown service property name or invalid service property value.

#### max: in TpInt32

The "max" parameter states the maximum number of services that are to be returned in the "serviceList" result.

Returns

TpServiceList

Raises

TpCommonExceptions,P\_ACCESS\_DENIED,P\_ILLEGAL\_SERVICE\_TYPE,P\_UNKNOWN\_SERVICE\_TYPE,P\_INVALID\_PROPERTY

## 9.1 Service Super and Sub Types

Service Properties are used at service registration to indicate the capabilities of an SCF. They are normally used as an indication for limitations an SCF has. These limitations can come from the way an SCF is implemented or from limitations in the network. The service type of an SCF defines which properties the supplier shall provide at registration of the SCF.

An application uses Service Properties at service discovery to find services that have the required capabilities. The Framework validates the requested properties with the registered properties and provides the application with a list of SCFs that comply to the application's request.

The capabilities of an SCF can be extended by providing service properties in addition to the ones defined in this standard. For this extended SCF, a dedicated sub-type of a service is defined. A sub-type of an SCF shall be fully compatible with the standard SCF, that is, an application shall be able to use the sub type as if it was the standard type. This implies that the interface to the SCF remains unchanged. Also SCF sub types can be further extended. This way a hierarchy of service types can be built with the standard type being the root.

An example of a sub type is a Multy Party Call Control service that allows the application to request a certain quality-of-service level. An additional service property is added for this.

## 9.19.2 Service Property Types

The service type defines which properties the supplier of an SCF supplier shall provide when he registers an SCF.

At Service Registration the properties of a type shall be interpreted as the set of values that can be supported by the service. If a service type has a certain property (e.g. "CAN\_DO\_SOMETHING"), a service registers with a property value of {"true", "false"}. This means that the SCS is able to support Service instances where this property is used or allowed and instances where this property is not used or allowed. This clarifies why sets of values shall be used for the property values instead of primitive types.

At establishment of the Service Level Agreement the property can then be set to the value of the specific agreement. The context of the Service Level Agreement thus restricts the set of property values of the SCS and will thus lead to a sub-set of the service property values. When the correct SCF is instantiated during the discovery and selection procedure (see Note), the Service Properties shall thus be interpreted as the requested property values.

NOTE: This is achieved through the createServiceManager() operation in the Service Instance Lifecycle Manager interface.

All property values are represented by an array of strings. The following table shows all supported service property types.

| Service Property type name | Description                   | Example value (array of strings)     | Interpretation of example value                                                                      |
|----------------------------|-------------------------------|--------------------------------------|----------------------------------------------------------------------------------------------------|
| BOOLEAN_SET                | set of Booleans               | {"FALSE"}                            | The set of Booleans consisting of the Boolean "false".                                               |
| INTEGER_SET                | set of integers               | {"1", "2", "5", "7"}                 | The set of integers consisting of the integers 1, 2, 5 and 7.                                        |
| STRING_SET                 | set of strings                | {"Sophia", "Rijen"}                  | The set of strings consisting of the string "Sophia" and the string "Rijen"                          |
| ADDRESSRANGE_SET           | set of address ranges         | {"123??*", "*.ericsson.se"}          | The set of address ranges consisting of ranges 123??* and *.ericsson.se.                             |
| INTEGER_INTERVAL           | interval of integers          | {"5", "100"}                         | The integers that are between or equal to 5 and 100.                                                 |
| STRING_INTERVAL            | interval of strings           | {"Rijen", "Sophia"}                  | The strings that are between or equal to the strings "Rijen" and "Sophia", in lexicographical order. |
| INTEGER_INTEGER_MAP        | map from integers to integers | {"1", "10", "2", "20", "3",<br>"30"} | The map that maps 1 to 10, 2 to 20 and 3 to 30.                                                      |

The bounds of the string interval and the integer interval types may hold the reserved value "UNBOUNDED". If the left bound of the interval holds the value "UNBOUNDED", the lower bound of the interval is the smallest value supported by the type. If the right bound of the interval holds the value "UNBOUNDED", the upper bound of the interval is the largest value supported by the type.

When an SCF is registerd by the Service Supplier, Service Properties of type BOOLEAN\_SET shall not contain an empty set. When a service is discovered by an application, this application shall specify either {TRUE} or {FALSE} as value for service properties of type BOOLEAN\_SET.

|                          | CHANGE REQUEST                                                                                                    | -Form-v7                       |
|--------------------------|----------------------------------------------------------------------------------------------------|--------------------------------|
| * 29                     | .198-03 CR 093                                                                                                    |                                |
| For <u>HELP</u> on u     | sing this form, see bottom of this page or look at the pop-up text over the 🕱 symbo                                                                                                    | ols.                           |
| Proposed change          | Affects: UICC apps # ME Radio Access Network Core Network                                                                                                    | ork X                          |
| Title: #                 | Add support for registration of additional service property types and modes                                                                                                    |                                |
| Source: #                | CN5 (Koen.Schilders@etm.ericsson.se)                                                                                                    |                                |
| Work item code: ₩        | OSA3                                                                                                    |                                |
| Reason for change        | Use one of the following categories:  F (correction)  A (corresponds to a correction in an earlier release)  B (addition of feature),  C (functional modification of feature)  Poletailed explanations of the above categories can be found in 3GPP TR 21.900.  The Parlay/OSA specification lists the use of service super and sub types. From the sub types this is however not the case. The specification lacks a possibili for a service sub type to indicate the types and modes of its service properties. | For<br>I. For<br>ility<br>ies. |
| Summary of chang         | A new method, registerServiceSubType(), is added to lpServiceDiscovery the supports registration of service sub types. The existing method registerService used for registration of service super types only.  A new data type is added to hold the modes and types of the service propertion registered by a sub type service.  ## Impossible to support extensions to standard service capabilities.                                                                                                    | vice()                         |
| not approved:            |                                                                                                    |                                |
| Clauses affected:        | 第 8.1.2, 8.3.1.1, 10.1                                                                                                    |                                |
| Other specs<br>Affected: | Y N  X Other core specifications X Test specifications O&M Specifications                                                                                                    |                                |

#### How to create CRs using this form:

Other comments:

Comprehensive information and tips about how to create CRs can be found at <a href="http://www.3gpp.org/specs/CR.htm">http://www.3gpp.org/specs/CR.htm</a>.

## Introduction

Specification 29.198-03 describes the mechanism of service properties and lists the use of service super and sub types. All service capability servers contain a set of common properties and a set of SCS-specific properties. According the current specification it is not possible for sub type services to specify the types and modes for non-standard service properties when registering at the Framework.

Ericsson proposes to add a new method to the IpFwServiceRegistration interface in 29.198-03 that shall be used for registration of service sub types.

## **Proposal**

IpFwServiceRegistration is extended with a method called registerServiceSubType(). This method allows an extended SCS to register by additionally providing the service property list (name, mode, type, and value).

## **Proposed Changes**

#### 8.1.2.2 New SCF Sub Type Registration

The following figure shows the process of registering a new proprietary Service Capability Feature in the Framework. This SCF is a sub type of the standard SCF.

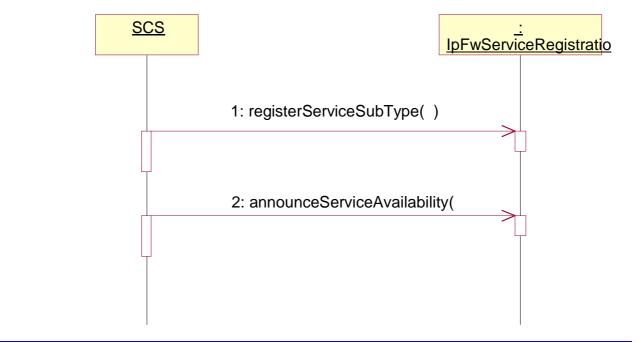

1: Registration: first step - register service sub type

For sub type registration, besides the values for the standard service properties, the modes, types, and values for the additional service properties must be provided by the SCF.

2: Registration: second step - announce service availability

This is identical to announcing availability of super types

#### 8.3.1.1 Interface Class IpFwServiceRegistration

Inherits from: IpInterface.

The Service Registration interface provides the methods used for the registration of network SCFs at the framework. This interface and at least the methods registerService(), announceServiceAvailability(), unregisterService() and unannounceService() shall be implemented by a Framework.

#### <<Interface>>

#### **IpFwServiceRegistration**

registerService (serviceTypeName : in TpServiceTypeName, servicePropertyList : in TpServicePropertyList) : TpServiceID

<<new>> registerServiceSubType (serviceTypeName : in TpServiceTypeName, servicePropertyList : in TpServiceTypePropertyValueList) : TpServiceID

announceServiceAvailability (serviceID : in TpServiceID, serviceInstanceLifecycleManagerRef : in service\_lifecycle::IpServiceInstanceLifecycleManagerRef) : void

unregisterService (serviceID : in TpServiceID) : void

describeService (serviceID : in TpServiceID) : TpServiceDescription

unannounceService (serviceID: in TpServiceID): void

#### 8.3.1.1.1 Method registerService()

The registerService() operation is the means by which a service is registered in the Framework, for subsequent discovery by the enterprise applications. Registration can only succeed when the Service type of the service is known to the Framework (ServiceType is 'available'). A service-ID is returned to the service supplier when a service is registered in the Framework. When the service is not registered because the ServiceType is 'unavailable', a P\_SERVICE\_TYPE\_UNAVAILABLE is raised. The service-ID is the handle with which the service supplier can identify the registered service when needed (e.g. for withdrawing it). The service-ID is only meaningful in the context of the Framework that generated it.

This method should be used for registration of service super types only. For registering service sub types, the registerServiceSubType() method should be used.

Returns <serviceID>: This is the unique handle that is returned as a result of the successful completion of this operation. The Service Supplier can identify the registered service when attempting to access it via other operations such as unregisterService(), etc. Enterprise client applications are also returned this service-ID when attempting to discover a service of this type.

#### **Parameters**

#### serviceTypeName : in TpServiceTypeName

The "serviceTypeName" parameter identifies the service type. If the string representation of the "type" does not obey the rules for identifiers, then a P\_ILLEGAL\_SERVICE\_TYPE exception is raised. If the "type" is correct syntactically but the Framework is able to unambiguously determine that it is not a recognised service type, then a P\_UNKNOWN\_SERVICE\_TYPE exception is raised.

#### servicePropertyList : in TpServicePropertyList

The "servicePropertyList" parameter is a list of property name and property value pairs. They describe the service being registered. This description typically covers behavioural, non-functional and non-computational aspects of the service. Service properties are marked "mandatory" or "readonly". These property mode attributes have the following semantics:

a. mandatory - a service associated with this service type must provide an appropriate value for this property when registering.

b. readonly - this modifier indicates that the property is optional, but that once given a value, subsequently it may not be modified.

Specifying both modifiers indicates that a value must be provided and that subsequently it may not be modified. Examples of such properties are those which form part of a service agreement and hence cannot be modified by service suppliers during the life time of service.

If the type or the semantics of the type of any of the property values is not the same as the declared type (declared in the service type), then a P\_PROPERTY\_TYPE\_MISMATCH exception is raised. If the "servicePropertyList" parameter omits any property declared in the service type with a mode of mandatory, then a P\_MISSING\_MANDATORY\_PROPERTY exception is raised. If two or more properties with the same property name are included in this parameter, the P\_DUPLICATE\_PROPERTY\_NAME exception is raised.

#### Returns

#### **TpServiceID**

#### Raises

TpCommonExceptions, P\_PROPERTY\_TYPE\_MISMATCH, P\_DUPLICATE\_PROPERTY\_NAME, P\_ILLEGAL\_SERVICE\_TYPE, P\_UNKNOWN\_SERVICE\_TYPE, P\_MISSING\_MANDATORY\_PROPERTY, P\_SERVICE\_TYPE\_UNAVAILABLE

#### 8.3.1.1.2 Method <<new>> registerServiceSubType()

The registerServiceExtension() operation is the means by which an extended service is registered in the Framework, for subsequent discovery by the enterprise applications. Registration only succeeds if the service type is known to the Framework (ServiceType is 'available'). A service-ID is returned to the service supplier when a service is registered in the Framework. When the service is not registered because the ServiceType is 'unavailable', a P\_SERVICE\_TYPE\_UNAVAILABLE is raised. The service-ID is the handle with which the service supplier can identify the registered service when needed (e.g. for withdrawing it). The service-ID is only meaningful in the context of the Framework that generated it.

This method should be used for registration of service sub types only. For registering service super types, the registerService () method should be used.

Returns <serviceID>: This is the unique handle that is returned as a result of the successful completion of this operation. The Service Supplier can identify the registered service when attempting to access it via other operations such as unregisterService(), etc. Enterprise client applications are also returned this service-ID when attempting to discover a service of this type.

#### **Parameters**

#### serviceTypeName : in TpServiceTypeName

The "serviceTypeName" parameter identifies the service type. If the string representation of the "type" does not obey the rules for identifiers, then a P\_ILLEGAL\_SERVICE\_TYPE exception is raised. If the "type" is correct syntactically but the Framework is able to unambiguously determine that it is not a recognised service type, then a P\_UNKNOWN\_SERVICE\_TYPE exception is raised.

#### servicePropertyList : in TpServicePropertyList

The "servicePropertyList" parameter is a list of property name and property value pairs corresponding to the service properties applicable to the standard service. They describe the service being registered.

If the type or the semantics of the type of any of the property values is not the same as the declared type (declared in the service type), then a P PROPERTY TYPE MISMATCH exception is raised.

If the "servicePropertyList" parameter omits any property declared in the service type with a mode of mandatory, then a P\_MISSING\_MANDATORY\_PROPERTY exception is raised.

If two or more properties with the same property name are included in this parameter, the P\_DUPLICATE\_PROPERTY\_NAME exception is raised.

#### extendedServicePropertyList : in TpServiceTypePropertyValueList

The "extendedServicePropertyList" parameter is a list of property name, mode, type, and property value tuples corresponding to the service properties applicable to the extended standard service. They describe the service being registered.

If two or more properties with the same property name are included in this parameter, the P DUPLICATE PROPERTY NAME exception is raised.

#### <u>Returns</u>

**TpServiceID** 

#### Raises

TpCommonExceptions, P\_PROPERTY\_TYPE\_MISMATCH, P\_DUPLICATE\_PROPERTY\_NAME,
P\_ILLEGAL\_SERVICE\_TYPE, P\_UNKNOWN\_SERVICE\_TYPE,
P\_MISSING\_MANDATORY\_PROPERTY, P\_SERVICE\_TYPE\_UNAVAILABLE

#### 10.1.33 TpServiceTypePropertyValue

This data type is a Sequence of Data Elements which describes a service property associated with a service. It defines the name and mode of the service property, the service property type (e.g. Boolean, integer), and also value. It is similar to, but distinct from, TpServiceProperty. The latter does not define the modes and types and is used to register values for known service properties only.

| Sequence Element<br>Name        | Sequence Element<br>Type          | <u>Documentation</u>                    |  |  |  |
|---------------------------------|-----------------------------------|-----------------------------------------|--|--|--|
| <u>ServicePropertyName</u>      | <u>TpServicePropertyName</u>      | The name of the service property.       |  |  |  |
| <u>ServiceTypePropertyMode</u>  | <u>TpServiceTypePropertyMode</u>  | The mode of the service property.       |  |  |  |
| <u>ServicePropertyTypeName</u>  | <u>TpServicePropertyTypeName</u>  | The type of the service property.       |  |  |  |
| <u>ServicePropertyValueList</u> | <u>TpServicePropertyValueList</u> | The Value-list of the service property. |  |  |  |

## 10.1.34 TpServiceTypePropertyValueList

This data type defines a Numbered Set of Data Elements of type TpServiceTypePropertyValue.

## 10.1.2235 TpServicePropertyName

This data type is identical to TpString. It defines a valid SCF property name. The valid service property names are detailed in 10.2 and in the SCF data definitions. <u>Additionally, service property names for proprietary service properties (used for service sub types) are possible.</u>

be found in 3GPP TR 21.900.

CR-Form-v7

## **CHANGE REQUEST**

For <u>HELP</u> on using this form, see bottom of this page or look at the pop-up text over the **%** symbols.

UICC apps # ME Radio Access Network Core Network X Proposed change affects: Title: # Improve User Interaction message management functions Source: Work item code: 第 OSA3 Date: 第 18/07/2003 Category: æ В Release: # REL-6 Use one of the following categories: Use one of the following releases: (GSM Phase 2) **F** (correction) 2 **A** (corresponds to a correction in an earlier release) R96 (Release 1996) B (addition of feature), R97 (Release 1997) **C** (functional modification of feature) R98 (Release 1998) **D** (editorial modification) R99 (Release 1999) Detailed explanations of the above categories can Rel-4 (Release 4)

Reason for change: #

The OSA User Interaction API provides the capability to record and playback messages, but it does not provide a mechanism to retrieve the message content by the application, or provide a mechanism to set the message content by the application. These features are necessary to enable the applications to utilize the content of the messages in a meaningful way for both administration/management and for interaction with enhanced services or users (mid-call).

Rel-5

Rel-6

(Release 5)

(Release 6)

The User Interaction service should be functional for both administrative provisioning of the messages of the gateway, but also functional for application interaction with the user for the purposes of enhanced services and enterprise applications.

When recording a message through the IpUICall interface, the application can play it back or delete it, but currently can not retrieve it from the gateway. The application may want to record the user's voice for a credit card authorization or such and then store the recording in its own database. There are many reasons why the application may need to retrieve the waveform data. Clearly, this method is intended for low-frequency usage for performance and bandwidth reasons, however it is still necessary.

Additionally, The application also does not have a mechanism to assign a messageID to a new User Interaction message that is provided by the application, thereby adding a message to the provisioned set of messages.

Additionally, the currently supported deleteMessageReq() is provided on the IpUICall interface, which can only be used in conjunction with a Call/CallLeg session, however, this is a desireable administrative function that may not be associated with a particular Call/CallLeg session. As with the new methods described above, they may be desireable without a call session.

If this functionality is not possible with the infrastructure of a particular switch, it should still be included in the specification for completeness, because from the application perspective this is an important feature, and in time the necessary functions could be integrated with the core network.

Summary of change: %

A new IpUIAdminManager SCF interface is proposed so that it is clear that it is not attached to a Call/CallLeg session or a TpAddress.

The TpServiceTypeName is updated with the name of the new interface, in accordance with the changes from the corresponding change N5-030409.

#### Changes derived from:

ftp://ftp.3gpp.org/specs/2003-06/Rel-5/29 series/

Consequences if not approved:

The usefulness of the IpUICall interfaces by an application is limited if the application can not retrieve the information provided by the user, or can not dynamically set the messages to be played by the application.

| Clauses affected:     | <b>%</b> 11.1.30                     |  |
|-----------------------|--------------------------------------|--|
| Other specs affected: | Y N  X Other core specifications     |  |
| Other comments:       | ₩ Related 29.198-05 CR in N5-030409. |  |

#### How to create CRs using this form:

Comprehensive information and tips about how to create CRs can be found at <a href="http://www.3gpp.org/specs/CR.htm">http://www.3gpp.org/specs/CR.htm</a>. Below is a brief summary:

## 11.1.30 TpServiceTypeName

This data type is identical to a TpString, and is defined as a string of characters that uniquely identifies the type of an SCF interface. Other Network operator specific capabilities may also be used, but should be preceded by the string "SP\_". The following values are defined.

| Character String Value     | Description                                     |
|----------------------------|-------------------------------------------------|
| NULL                       | An empty (NULL) string indicates no SCF name    |
| P_GENERIC_CALL_CONTROL     | The name of the Generic Call Control SCF        |
| P_MULTI_PARTY_CALL_CONTROL | The name of the MultiParty Call Control SCF     |
| P_MULTI_MEDIA_CALL_CONTROL | The name of the MultiMedia Call Control SCF     |
| P_CONFERENCE_CALL_CONTROL  | The name of the Conference Call Control SCF     |
| P_USER_INTERACTION         | The name of the User Interaction SCFs           |
| P USER INTERACTION ADMIN   | The name of the User Interaction Administration |
|                            | SCF                                             |
| P_TERMINAL_CAPABILITIES    | The name of the Terminal Capabilities SCF       |
| P_USER_LOCATION            | The name of the User Location SCF               |
| P_USER_LOCATION_CAMEL      | The name of the Network User Location SCF       |
| P_USER_LOCATION_EMERGENCY  | The name of the User Location Emergency SCF     |
| P_USER_STATUS              | The name of the User Status SCF                 |
| P_DATA_SESSION_CONTROL     | The name of the Data Session Control SCF        |
| P_GENERIC_MESSAGING        | The name of the Generic Messaging SCF           |
| P_CONNECTIVITY_MANAGER     | The name of the Connectivity Manager SCF        |
| P_CHARGING                 | The name of the Charging SCF                    |
| P_ACCOUNT_MANAGEMENT       | The name of the Account Management SCF          |
| P_POLICY_MANAGEMENT        | The name of the Policy Management               |
|                            | provisioning SCF                                |
| P_PAM_ACCESS               | The name of PAM presentity SCF                  |
| P_PAM_EVENT_MANAGEMENT     | The name of PAM watcher SCF                     |
| P_PAM_PROVISIONING         | The name of PAM provisioning SCF                |

|                               |                                                               | CHAN                                                                                                    | GE REQ                                                       | UEST        |                                                   |                                                                                                    | CR-Form-v7 |
|-------------------------------|---------------------------------------------------------------|----------------------------------------------------------------------------------------------------|--------------------------------------------------------------|-------------|---------------------------------------------------|----------------------------------------------------------------------------------------------------|------------|
| * 29                          | 9 <mark>.198-03</mark>                                        | CR <mark>095</mark>                                                                                                    | жrev                                                         | <b>-</b> *  | Current versi                                     | 5.4.0                                                                                                    | ж          |
| For <u>HELP</u> on t          | using this fo                                                 | rm, see bottom o                                                                                                    | of this page or                                              | look at the | pop-up text                                       | over the <b>%</b> syi                                                                                                    | mbols.     |
| Proposed change               | affects:                                                      | JICC apps <b></b>                                                                                                    | ME                                                           | Radio Ad    | ccess Networ                                      | k Core Ne                                                                                                    | etwork X   |
| Title:                        | & Add new                                                     | values for TpSe                                                                                                    | rviceTypeNam                                                 | e for Polic | y Manageme                                        | ent                                                                                                    |            |
| Source:                       | € CN5 (squ                                                    | tub@lucent.com                                                                                                    | <u>1</u> )                                                   |             |                                                   |                                                                                                    |            |
| Work item code: 3             | ©SA3                                                          |                                                                                                    |                                                              |             | Date: ₩                                           | 18/07/2003                                                                                                    |            |
| Category:                     | F (cor<br>A (cor<br>B (add<br>C (fur<br>D (ed.<br>Detailed ex | the following cates rection) responds to a cordition of feature), ctional modification torial modification planations of the a 3GPP TR 21.900. | rection in an ear<br>on of feature)<br>)<br>above categories |             | 2<br>) R96<br>R97<br>R98<br>R99<br>Rel-4<br>Rel-5 | REL-6 the following rela (GSM Phase 2) (Release 1996) (Release 1997) (Release 1998) (Release 1999) (Release 4) (Release 5) (Release 6) |            |
| Reason for chang              |                                                               | new SCF name<br>erviceTypeName                                                                                                    |                                                              |             |                                                   |                                                                                                    |            |
| Summary of chan               | ge: 第 Add                                                     | new SCF name                                                                                                    | s to the TpSer                                               | viceTypeN   | lame.                                             |                                                                                                    |            |
| Consequences if not approved: | <b>%</b> Unal                                                 | ole to use the ne                                                                                                    | ewly introduced                                              | d Policy Ma | anagement S                                       | SCF.                                                                                                    |            |
| Clauses affected:             | <b>光</b> 10.1                                                 | .30                                                                                                    |                                                              |             |                                                   |                                                                                                    |            |
| Other specs affected:         | # X X X                                                       | Other core spe<br>Test specificat<br>O&M Specifica                                                                                             | ions                                                         | ¥           |                                                   |                                                                                                    |            |

How to create CRs using this form:

## **Start of Change**

## 10.1.30 TpServiceTypeName

This data type is identical to a TpString, and is defined as a string of characters that uniquely identifies the type of an SCF interface. Other Network operator specific capabilities may also be used, but should be preceded by the string "SP\_". The following values are defined.

| Character String Value          | Description                                             |
|---------------------------------|---------------------------------------------------------|
| NULL                            | An empty (NULL) string indicates no SCF name            |
| P_GENERIC_CALL_CONTROL          | The name of the Generic Call Control SCF                |
| P_MULTI_PARTY_CALL_CONTROL      | The name of the MultiParty Call Control SCF             |
| P_MULTI_MEDIA_CALL_CONTROL      | The name of the MultiMedia Call Control SCF             |
| P_CONFERENCE_CALL_CONTROL       | The name of the Conference Call Control SCF             |
| P_USER_INTERACTION              | The name of the User Interaction SCFs                   |
| P_TERMINAL_CAPABILITIES         | The name of the Terminal Capabilities SCF               |
| P_USER_LOCATION                 | The name of the User Location SCF                       |
| P_USER_LOCATION_CAMEL           | The name of the Network User Location SCF               |
| P_USER_LOCATION_EMERGENCY       | The name of the User Location Emergency SCF             |
| P_USER_STATUS                   | The name of the User Status SCF                         |
| P_DATA_SESSION_CONTROL          | The name of the Data Session Control SCF                |
| P_GENERIC_MESSAGING             | The name of the Generic Messaging SCF                   |
| P_CONNECTIVITY_MANAGER          | The name of the Connectivity Manager SCF                |
| P_CHARGING                      | The name of the Charging SCF                            |
| P_ACCOUNT_MANAGEMENT            | The name of the Account Management SCF                  |
| P_POLICY_MANAGEMENTPROVISIONING | The name of the Policy Management provisioning SCF      |
| P_POLICY_EVALUATION             | The name of the Policy Management policy evaluation SCF |
| P_PAM_ACCESS                    | The name of PAM presentity SCF                          |
| P_PAM_EVENT_MANAGEMENT          | The name of PAM watcher SCF                             |
| P_PAM_PROVISIONING              | The name of PAM provisioning SCF                        |

## **End of Change**

| miceting #24, Oan             | CR-Form-                                                                                                    |
|-------------------------------|----------------------------------------------------------------------------------------------------|
|                               | CHANGE REQUEST                                                                                                    |
| ж <mark>29.</mark>            | 198-03 CR 096                                                                                                    |
| For <u>HELP</u> on us         | ring this form, see bottom of this page or look at the pop-up text over the % symbols.                                                                                                    |
| Proposed change a             | ffects: # (U)SIM ME/UE Radio Access Network Core Network                                                                                                    |
| Title: ₩                      | Allow for applications to re-obtain the reference to the service manager                                                                                                    |
| Source: #                     | CN5 (Erwin.van.Rijssen@ericsson.com)                                                                                                    |
| Work item code: 第             | OSA3 Date: # 18/07/2003                                                                                                    |
| Category: 業                   | Use <u>one</u> of the following categories:  Use <u>one</u> of the following releases:                                                                                                    |
|                               | F (correction)2(GSM Phase 2)A (corresponds to a correction in an earlier release)R96(Release 1996)B (addition of feature),R97(Release 1997)C (functional modification of feature)R98(Release 1998)D (editorial modification)R99(Release 1999)Detailed explanations of the above categories canREL-4(Release 4)be found in 3GPP TR 21.900.REL-5(Release 5)                                                                                                    |
|                               |                                                                                                    |
| Reason for change:            | At this moment it is not possible to re-obtain a reference to the service manager of an SCF an application is using. However, in case an application has lost the reference to the Service manager e.g. due to a crash, without the SCS being aware of this, it should be possible for the application to re-obtain a reference to the Service manager.                                                                                                    |
| Summary of change             | Remove description in method SelectService that exception will be thrown when application invokes the signServiceLevelAgreement method more than once and add text to description of signServiceLevelAgreement that method can be used to re-obtain reference to Service Manager.  This CR was already approved in the CN5#21 Dublin meeting (10/2002) in N5-021150, but its contents have to be implemented on 29.198-03 in Rel-6 and therefore the CR is resubmitted |
| Consequences if not approved: | * Applications that loose reference to Service Manager will not be able to use SCF anymore.                                                                                                    |
| Clauses affected:             | <b>%</b> 7.3.2.2.1, 7.3.2.2.3, 8.3.2.1.1                                                                                                    |
| Other specs Affected:         | Y N  X Other core specifications X Test specifications O&M Specifications                                                                                                    |
| Other comments:               | *                                                                                                    |

How to create CRs using this form:

#### Change in Clause 7.3.2.2.1

#### 7.3.2.2.1 Method signServiceAgreement()

After the framework has called signServiceAgreement() on the application's IpAppServiceAgreementManagement interface, this method is used by the client application to request that the framework sign the service agreement, which allows the client application to use the service. A reference to the service manager interface of the service is returned to the client application. The service manager returned will be configured as per the service level agreement. If the framework uses service subscription, the service level agreement will be encapsulated in the subscription properties contained in the contract/profile for the client application, which will be a restriction of the registered properties. If the client application is not allowed to access the service, then an error code (P\_SERVICE\_ACCESS\_DENIED) is returned. If the client application invokes this method before the processing (i.e. digital signature verification) the reponse of signServiceAgreement() on the application's IpAppServiceAgreementManagement interface completed, a TpCommonExceptions with ExceptionType P\_INVALID\_STATE may be raised to indicate that this method is currently unable to complete the method due to a race condition. In this case, the TpCommonExceptions with ExceptionType P\_INVALID\_STATE suggests the application to retry the method invocation after a reasonable amount of time has passed.

There must be only one service instance per client application. Therefore, in case the client attempts to select a service for which it has already signed a service agreement and this service agreement has not been terminated, a reference to the already existing service manager will be returned.

Returns <signatureAndServiceMgr>: This contains the digital signature of the framework for the service agreement, and a reference to the service manager interface of the service.

The digitalSignature contains a CMS (Cryptographic Message Syntax) object (as defined in RFC 2630) with content type Signed-data. The signature is calculated and created as per section 5 of RFC 2630. The content is the agreement text given by the client application. The "external signature" construct shall not be used (i.e. the eContent field in the EncapsulatedContentInfo field shall be present and contain the agreement text string). The signing-time attribute, as defined in section 11.3 of RFC 2630, shall also be used to provide replay prevention.

The serviceMgrInterface is a reference to the service manager interface for the selected service.

#### **Parameters**

#### serviceToken: in TpServiceToken

This is the token returned by the framework in a call to the selectService() method. This token is used to identify the service instance requested by the client application. If the serviceToken is invalid, or has expired, an error code (P\_INVALID\_SERVICE\_TOKEN) is returned.

#### agreementText : in TpString

This is the agreement text that is to be signed by the framework using the private key of the framework. If the agreementText is invalid, then an error code (P\_INVALID\_AGREEMENT\_TEXT) is returned.

#### signingAlgorithm : in TpSigningAlgorithm

This is the algorithm used to compute the digital signature. It shall be identical to the one chosen by the framework in response to IpAccess.selectSigningAlgorithm(). If the signingAlgorithm is not the chosen one, is invalid, or unknown to the framework, an error code (P\_INVALID\_SIGNING\_ALGORITHM) is returned. The list of possible algorithms is as specified in the TpSigningAlgorithm table. The identifier used in this parameter must correspond to the digestAlgorithm and signatureAlgorithm fields in the SignerInfo field in the digitalSignature (see below).

Returns

TpSignatureAndServiceMgr

Raises

TpCommonExceptions,P\_ACCESS\_DENIED,P\_INVALID\_AGREEMENT\_TEXT,P\_INVALID\_SER VICE\_TOKEN,P\_INVALID\_SIGNING\_ALGORITHM,P\_SERVICE\_ACCESS\_DENIED

#### End of Change in Clause 7.3.2.2.1

#### Change in Clause 7.3.2.2.3

#### 7.3.2.2.3 Method selectService()

This method is used by the client application to identify the service that the client application wishes to use. If the client application is not allowed to access the service, then the P\_SERVICE\_ACCESS\_DENIED exception is thrown. The P\_SERVICE\_ACCESS\_DENIED exception is also thrown if the client attempts to select a service for which it has already signed a service agreement for, and therefore obtained an instance of. This is because there must be only one service instance per client application.

Returns <serviceToken>: This is a free format text token returned by the framework, which can be signed as part of a service agreement. This will contain operator specific information relating to the service level agreement. The serviceToken has a limited lifetime. If the lifetime of the serviceToken expires, a method accepting the serviceToken will return an error code (P\_INVALID\_SERVICE\_TOKEN). Service Tokens will automatically expire if the client application or framework invokes the endAccess method on the other's corresponding access interface.

#### **Parameters**

#### serviceID: in TpServiceID

This identifies the service required. If the serviceID is not recognised by the framework, an error code (P\_INVALID\_SERVICE\_ID) is returned.

Returns

**TpServiceToken** 

Raises

TpCommonExceptions, P\_ACCESS\_DENIED, P\_INVALID\_SERVICE\_ID,
P SERVICE ACCESS DENIED

#### End of Change in Clause 7.3.2.2.3

#### Change in Clause 8.3.2.1.1

#### 8.3.2.1.1 Method createServiceManager()

This method returns a new service manager interface reference for the specified application. The service instance will be configured for the client application using the properties agreed in the service level agreement.

<u>In case there is already a service manager available for the specified application and serviceInstanceID this reference is returned and no new service manager is created.</u>

Returns <serviceManager>: Specifies the service manager interface reference for the specified application ID.

**Parameters** 

#### application: in TpClientAppID

Specifies the application for which the service manager interface is requested.

#### serviceProperties : in TpServicePropertyList

Specifies the service properties and their values that are to be used to configure the service instance. These properties form a part of the service level agreement. An example of these properties is a list of methods that the client application is allowed to invoke on the service interfaces.

#### serviceInstanceID : in TpServiceInstanceID

Specifies the Service Instance ID that the new Service Manager is to be identified by.

Returns

IpServiceRef

Raises

TpCommonExceptions, P\_INVALID\_PROPERTY

End of Change in Clause 8.3.2.1.1
End of Document

Other comments:

ж

| Meeting #2               | 4, Sai  | n Fra  | ancis                                                          | co, C                                                   | A, USA                                                                                 | 1, 14             | - 18 Ju             | ıly 2 | 003    |                                           |         |                                                                   |                                                                                                    |                      |          |
|--------------------------|---------|--------|----------------------------------------------------------------|---------------------------------------------------------|----------------------------------------------------------------------------------------|-------------------|---------------------|-------|--------|-------------------------------------------|---------|-------------------------------------------------------------------|----------------------------------------------------------------------------------------------------|----------------------|----------|
|                          |         |        |                                                                | (                                                       | CHAN                                                                                   | GE                | REQ                 | UE    | ST     | •                                         |         |                                                                   |                                                                                                    | CR                   | -Form-v7 |
| *                        | 29      | .198   | 8-03                                                           | CR                                                      | 097                                                                                    |                   | жrev                | -     | ¥      | Curre                                     | nt vers | sion:                                                             | 5.4.0                                                                                                    | ) H                  | 3        |
| For <u>HELI</u>          | P on us | sing t | his for                                                        | m, see                                                  | bottom o                                                                               | of this           | page or             | look  | at th  | е рор-и                                   | ıp text | over                                                              | the <b>%</b> s                                                                                                    | ymb                  | ols.     |
| Proposed ch              | nange a | affect | ts: l                                                          | JICC a                                                  | ıpps <b>%</b>                                                                          |                   | ME                  | Ra    | dio A  | ccess                                     | Netwo   | rk                                                                | Core N                                                                                                    | Netw                 | ork X    |
| Title:                   | ₩       |        |                                                                |                                                         | OSA to inf<br>atibility –                                                              |                   |                     |       |        |                                           | CSs ar  | nd the                                                            | eir level o                                                                                                    | of                   |          |
| Source:                  | ж       | CN     | 5 (Erw                                                         | <mark>in.van</mark>                                     | .Rijssen@                                                                              | @erics            | son.com             | 1)    |        |                                           |         |                                                                   |                                                                                                    |                      |          |
| Work item co             | ode: #  | OS     | A3                                                             |                                                         |                                                                                        |                   |                     |       |        | D                                         | ate: ೫  | 18/                                                               | 07/2003                                                                                                    |                      |          |
| Category:                | *       | Detai  | F (corr<br>A (corr<br>B (add<br>C (fund<br>D (edit<br>iled exp | rection) respond lition of ctional in torial m blanatio | owing cate,<br>ds to a cor<br>feature),<br>modification,<br>ons of the a<br>FR 21.900. | rrection on of fe | in an ea<br>eature) |       |        | Use<br>2<br>e) F<br>F<br>F<br>F<br>F<br>F |         | the for<br>(GSN<br>(Relea<br>(Relea<br>(Relea<br>(Relea<br>(Relea | L-6 Illowing re Illowing re Il | 2)<br>5)<br>7)<br>3) | es:      |
| Reason for o             | hange   | : ¥    |                                                                |                                                         | equiremer<br>SCSs wh                                                                   |                   |                     |       |        |                                           |         | A to ii                                                           | nform ap                                                                                                    | plica                | ations   |
| Summary of               | chang   | e: #   | appli                                                          | cations                                                 | c Service<br>that are<br>can mig                                                       | curre             | ntly usin           | g a c | ertair | n SCS                                     |         |                                                                   |                                                                                                    |                      |          |
| Consequence not approved |         | ж      | Mism                                                           | atch b                                                  | etween r                                                                               | equire            | ments a             | nd th | ne ac  | tual AP                                   | 1.      |                                                                   |                                                                                                    |                      |          |
| Clauses affe             | ctod:   | æ      | 0 2 1                                                          | 11 0                                                    | .2, 10.2                                                                               |                   |                     |       |        |                                           |         |                                                                   |                                                                                                    |                      |          |
|                          |         |        | YN                                                             |                                                         |                                                                                        | : <b>::</b> :     | <b>.</b>            | 90    |        |                                           |         |                                                                   |                                                                                                    |                      |          |
| Other specs affected:    |         | *      | X<br>X<br>X                                                    | Test:                                                   | r core spe<br>specificat<br>Specifica                                                  | tions             | uons                | æ     |        |                                           |         |                                                                   |                                                                                                    |                      |          |

#### Change in Clause 8.3.1.1.1

#### 8.3.1.1.1 Method registerService()

The registerService() operation is the means by which a service is registered in the Framework, for subsequent discovery by the enterprise applications. Registration can only succeed when the Service type of the service is known to the Framework (ServiceType is 'available'). A service-ID is returned to the service supplier when a service is registered in the Framework. When the service is not registered because the ServiceType is 'unavailable', a P\_SERVICE\_TYPE\_UNAVAILABLE is raised. The service-ID is the handle with which the service supplier can identify the registered service when needed (e.g. for withdrawing it). The service-ID is only meaningful in the context of the Framework that generated it.

Returns <serviceID>: This is the unique handle that is returned as a result of the successful completion of this operation. The Service Supplier can identify the registered service when attempting to access it via other operations such as unregisterService(), etc. Enterprise client applications are also returned this service-ID when attempting to discover a service of this type.

If a service is registered with the property P\_COMPATIBLE\_WITH\_SERVICE in its servicePropertyList, then the Framework shall notify all applications using instances of services identified by this property, using the P\_EVENT\_FW\_MIGRATION\_SERVICE\_AVAILABLE event, if they have registered for such a notification. If an incorrect combination of properties is included in conjunction with P\_COMPATIBLE\_WITH\_SERVICE, a P\_MISSING\_MANDATORY\_PROPERTY exception is raised.

#### **Parameters**

#### serviceTypeName : in TpServiceTypeName

The "serviceTypeName" parameter identifies the service type. If the string representation of the "type" does not obey the rules for identifiers, then a P\_ILLEGAL\_SERVICE\_TYPE exception is raised. If the "type" is correct syntactically but the Framework is able to unambiguously determine that it is not a recognised service type, then a P\_UNKNOWN\_SERVICE\_TYPE exception is raised.

#### servicePropertyList : in TpServicePropertyList

The "servicePropertyList" parameter is a list of property name and property value pairs. They describe the service being registered. This description typically covers behavioural, non-functional and non-computational aspects of the service. Service properties are marked "mandatory" or "readonly". These property mode attributes have the following semantics:

a. mandatory - a service associated with this service type must provide an appropriate value for this property when registering.

b. readonly - this modifier indicates that the property is optional, but that once given a value, subsequently it may not be modified.

Specifying both modifiers indicates that a value must be provided and that subsequently it may not be modified. Examples of such properties are those which form part of a service agreement and hence cannot be modified by service suppliers during the life time of service.

If the type or the semantics of the type of any of the property values is not the same as the declared type (declared in the service type), then a P\_PROPERTY\_TYPE\_MISMATCH exception is raised. If the "servicePropertyList" parameter omits any property declared in the service type with a mode of mandatory, then a P MISSING MANDATORY PROPERTY exception is raised. If two or more properties with the same property name

are included in this parameter, the P\_DUPLICATE\_PROPERTY\_NAME exception is raised.

#### Returns

#### **TpServiceID**

#### Raises

TpCommonExceptions, P\_PROPERTY\_TYPE\_MISMATCH, P\_DUPLICATE\_PROPERTY\_NAME, P\_ILLEGAL\_SERVICE\_TYPE, P\_UNKNOWN\_SERVICE\_TYPE, P\_MISSING\_MANDATORY\_PROPERTY, P\_SERVICE\_TYPE\_UNAVAILABLE

#### End of Change in Clause 8.3.1.1.1

## Change in Clause 9.2

## 9.2 General Service Properties

Each service instance has the following general properties:

- Service Name
- Service Version
- Service Instance ID
- Service Instance Description
- Product Name
- Product Version
- Supported Interfaces
- Operation Set
- Compatible Service
- Backward Compatibility Level
- Migration Required
- Data Migrated
- Migration Date and Time

The following sections describe these general service properties in more detail. The values for the mode are defined in the type TpServiceTypePropertyMode.

•••

## 9.2.9 <<new>> Compatible Service

| <u>Property</u>           | <u>Type</u> | <u>Mode</u> | <u>Description</u>                            |
|---------------------------|-------------|-------------|-----------------------------------------------|
| P_COMPATIBLE_WITH_SERVICE | STRING_SET  | READONLY    | Specifies the Set of Services, identified by  |
|                           |             |             | their ServiceIDs, with which this new service |
|                           |             |             | is compatible.                                |
|                           |             |             | This property should at least be              |
|                           |             |             | accompanied with the properties               |
|                           |             |             | P_BACKWARD_COMPATIBILITY_LEVEL,               |
|                           |             |             | P MIGRATION REQUIRED.                         |
|                           |             |             |                                               |
|                           |             |             | Note that the new Service can be compatible   |
|                           |             |             | with more than one Service that is currently  |
|                           |             |             | registered to the Framework. Therefore this   |
|                           |             |             | Property is a SET, as well as all related     |
|                           |             |             | properties like Migration Required, Data      |
|                           |             |             | Migrated, etc. For all these properties the   |
|                           |             |             | order of the Services shall be identical.     |

## 9.2.10 <<new>> Backward Compatibility Level

| Property                           | Type        | Mode     | Description                                                                                                    |
|------------------------------------|-------------|----------|----------------------------------------------------------------------------------------------------|
| P_BACKWARD_COMPATIBILITY_<br>LEVEL | BOOLEAN_SET | READONLY | Specifies if the new service is completely backwards compatible with each service identified in the P_COMPATIBLE_WITH_SERVICE property:  Value = TRUE: Service is completely backwards compatible  Value = FALSE: SCS is not completely backwards compatible.  This property requires the presence of P_COMPATIBLE_WITH_SERVICE                                                                                                    |
|                                    |             |          | Note that the new Service can be compatible with more than one Service that is currently registered to the Framework. Therefore this Property is a SET, as well as all related properties.  For each service identified in P_COMPATIBLE_WITH_SERVICE, one value of this property shall be present in the value set of this property at service registration.  For all these properties the order of the Services shall be identical. |

## 9.2.11 <<new>> Migration Required

| <u>Type</u> | <u>Mode</u> | <u>Description</u>                                                                       |
|-------------|-------------|------------------------------------------------------------------------------------------|
| BOOLEAN_SET | READONLY    | Specifies if the new service is replacing the                                            |
|             |             | service identified in the                                                                |
|             |             | P_COMPATIBLE_WITH_SERVICE property:                                                      |
|             |             | Value = TRUE: new service is replacing the                                               |
|             |             | existing one – migration is required before                                              |
|             |             | the date/time indicated in                                                               |
|             |             | P MIGRATION DATE AND TIME property.                                                      |
|             |             | Value = FALSE: new service is not replacing                                              |
|             |             | the existing one – migration not required, the                                           |
|             |             | existing service is retained.                                                            |
|             |             | This property requires the presence of                                                   |
|             |             | P_COMPATIBLE_WITH_SERVICE property.                                                      |
|             |             | If the value set of                                                                      |
|             |             | P_MIGRATION_REQUIRED contains TRUE,                                                      |
|             |             | P DATA MIGRATED and                                                                      |
|             |             | P_MIGRATION_DATE_AND_TIME                                                                |
|             |             | properties shall also to be present.                                                     |
|             |             | Note that the new Service can be competible                                              |
|             |             | Note that the new Service can be compatible                                              |
|             |             | with more than one Service that is currently registered to the Framework. Therefore this |
|             |             | Property is a SET, as well as all related                                                |
|             |             | properties.                                                                              |
|             |             | For each service identified in                                                           |
|             |             | P COMPATIBLE WITH SERVICE one                                                            |
|             |             | value of this property shall be present in the                                           |
|             |             | value set of this property at service                                                    |
|             |             | registration.                                                                            |
|             |             | For all these properties the order of the                                                |
|             |             | Services shall be identical.                                                             |
|             |             |                                                                                          |

## 9.2.12 <<new>> Data Migrated

| <u>Property</u> | <u>Type</u> | <u>Mode</u> | <u>Description</u>                                                                                                    |
|-----------------|-------------|-------------|----------------------------------------------------------------------------------------------------|
| P_DATA_MIGRATED | BOOLEAN_SET | READONLY    | Indicates if the data (e.g. notifications) from                                                                             |
|                 |             |             | the existing service identified in the                                                                                      |
|                 |             |             | P COMPATIBLE WITH SERVICE property                                                                                          |
|                 |             |             | is also available in this Service.                                                                                          |
|                 |             |             | Value = TRUE: all data is migrated                                                                                          |
|                 |             |             | Value = FALSE: no data is migrated                                                                                          |
|                 |             |             | This property requires the presence of                                                                                      |
|                 |             |             | P COMPATIBLE WITH SERVICE and the                                                                                           |
|                 |             |             | P_MIGRATION_REQUIRED properties.                                                                                            |
|                 |             |             | Note that the new Carries can be compatible                                                                                 |
|                 |             |             | Note that the new Service can be compatible                                                                                 |
|                 |             |             | with more than one Service that is currently registered to the Framework. Therefore this                                    |
|                 |             |             | Property is a SET, as well as all related                                                                                   |
|                 |             |             | properties.                                                                                                    |
|                 |             |             | For each service identified in                                                                                              |
|                 |             |             | P_COMPATIBLE_WITH_SERVICE, one                                                                                              |
|                 |             |             | value of this property shall be present in the                                                                              |
|                 |             |             |                                                                                                    |
|                 |             |             |                                                                                                    |
|                 |             |             |                                                                                                    |
|                 |             |             |                                                                                                    |
|                 |             |             | value set of this property at service registration.  For all these properties the order of the Services shall be identical. |

## 9.2.13 <<new>>> Migration Date And Time

| <u>Property</u>           | <u>Type</u> | <u>Mode</u> | <u>Description</u>                                                |
|---------------------------|-------------|-------------|-------------------------------------------------------------------|
| P MIGRATION DATE AND TIME | STRING SET  | READONLY    | This property contains the date and time, in                      |
|                           |             |             | the format described in TpDateAndTime, by                         |
|                           |             |             | which point applications shall have migrated                      |
|                           |             |             | from existing services to this new service.                       |
|                           |             |             | Migration to the new service requires the                         |
|                           |             |             | application to terminate the existing service                     |
|                           |             |             | agreement, and sign a new one.                                    |
|                           |             |             | Failure to do this by the migration date and                      |
|                           |             |             | time indicated in this property may result in                     |
|                           |             |             | the service agreement being terminated by                         |
|                           |             |             | the Framework, since the service supplier                         |
|                           |             |             | may choose to unregister the service                              |
|                           |             |             | following this date and time.                                     |
|                           |             |             | Only one value of TpDateAndTime is                                |
|                           |             |             | permitted to be present in this property at                       |
|                           |             |             | service registration.                                             |
|                           |             |             | This property requires the property of                            |
|                           |             |             | This property requires the presence of P COMPATIBLE WITH SERVICE, |
|                           |             |             | P MIGRATION REQUIRED and                                          |
|                           |             |             | P_DATA_MIGRATED properties.                                       |
|                           |             |             | F_DATA_WIGNATED properties.                                       |
|                           |             |             | Note that the new Service can be compatible                       |
|                           |             |             | with more than one Service that is currently                      |
|                           |             |             | registered to the Framework. Therefore this                       |
|                           |             |             | Property is a SET, as well as all related                         |
|                           |             |             | properties.                                                       |
|                           |             |             | For each service identified in                                    |
|                           |             |             | P COMPATIBLE WITH SERVICE, one                                    |
|                           |             |             | value of this property shall be present in the                    |
|                           |             |             | value set of this property at service                             |
|                           |             |             | registration.                                                     |
|                           |             |             | For all these properties the order of the                         |
|                           |             |             | Services shall be identical. For those                            |
|                           |             |             | services for which migration is not required                      |
|                           |             |             | (P_MIGRATION_REQUIRED set to FALSE),                              |
|                           |             |             | the corresponding value of this property shall                    |
|                           |             |             | be ignored.                                                       |
|                           |             |             |                                                                   |

## End of Change in Clause 9.2

#### Change in Clause 10.2

## 10.2 Event Notification Data Definitions

## 10.2.1 TpFwEventName

Defines the name of event being notified.

| Name                                   | Value    | Description                                                                                          |
|----------------------------------------|----------|----------------------------------------------------------------------------------------------------|
| P_EVENT_FW_NAME_UNDEFINED              | 0        | Undefined                                                                                            |
| P_EVENT_FW_SERVICE_AVAILABLE           | 1        | Notification of SCS(s) available                                                                     |
| P_EVENT_FW_SERVICE_UNAVAILABLE         | 2        | Notification of SCS(s) becoming unavailable                                                          |
| P_EVENT_FW_MIGRATION_SERVICE_AVAILABLE | <u>3</u> | Notification of a backwards compatible SCS becoming available, to which the application can migrate. |

## 10.2.2 TpFwEventCriteria

Defines the Tagged Choice of Data Elements that specify the criteria for an event notification to be generated.

| Tag Element Type |  |
|------------------|--|
| TpFwEventName    |  |

| Tag Element Value                       | Choice Element Type          | Choice Element Name                  |
|-----------------------------------------|------------------------------|--------------------------------------|
| P_EVENT_FW_NAME_UNDEFINED               | TpString                     | EventNameUndefined                   |
| P_EVENT_FW_ SERVICE_AVAILABLE           | TpServiceTypeNameList        | ServiceTypeNameList                  |
| P_EVENT_FW_SERVICE_UNAVAILABLE          | TpServiceTypeNameList        | UnavailableServiceTypeNameList       |
| P_EVENT_FW_MIGRATION_SERVICE_AVAILABL E | <u>TpServiceTypeNameList</u> | <u>CompatibleServiceTypeNameList</u> |

## 10.2.3 TpFwEventInfo

Defines the Tagged Choice of Data Elements that specify the information returned to the application in an event notification.

| Tag Element Type |  |
|------------------|--|
| TpFwEventName    |  |

| Tag Element Value                       | Choice Element Type                       | Choice Element Name               |
|-----------------------------------------|-------------------------------------------|-----------------------------------|
| P_EVENT_FW_NAME_UNDEFINED               | TpString                                  | EventNameUndefined                |
| P_EVENT_FW_ SERVICE_AVAILABLE           | TpServiceIDList                           | ServiceIDList                     |
| P_EVENT_FW_SERVICE_UNAVAILABLE          | TpServiceIDList                           | UnavailableServiceIDList          |
| P_EVENT_FW_MIGRATION_SERVICE_AVAILABL E | TpFWMigrationServiceAvailab <u>leInfo</u> | MigrationServiceAvailabl<br>eList |

## 10.2.4 <<new>>> TpFwMigrationServiceAvailableInfo

Defines the information to be supplied when an SCS becomes available

| Sequence Element<br>Name       | Sequence Element Type               | <u>Documentation</u>                                                                                                    |
|--------------------------------|-------------------------------------|----------------------------------------------------------------------------------------------------|
| <u>ServiceType</u>             | <u>TpServiceTypeName</u>            | Type of SCS that has become available                                                                                                    |
| <u>ServiceID</u>               | <u>TpServiceID</u>                  | ID of the SCS that has become available                                                                                                    |
| <u>CompatibleServiceID</u>     | <u>TpServiceID</u>                  | ID of the SCS with which this new SCS is compatible with.                                                                                                    |
| BackwardCompatibilityLevel     | <u>TpBoolean</u>                    | Specifies if the new SCS is completely backwards compatible with the currently used SCS.  Value = TRUE: SCS is completly backwards compatible                                                                                                    |
|                                |                                     | Value = FALSE: SCS is not completely backwards compatible. Contact the Framework operator for more information.on how to migrate.                                                                                                    |
| <u>MigrationRequired</u>       | <u>TpBoolean</u>                    | Specifies if the new SCS is replacing the existing SCS  Value = TRUE: new SCS is replacing the existing one - migration is required before the date/time indicated in MigrationDateAndTime field  Value = FALSE: new SCS is not replacing the existing one, but is provided in addition.  All migration to the new SCS, whether required or not, shall involve the application terminating the existing service agreement and signing a new one.                                                                                                    |
| <u>DataMigrated</u>            | <u>TpBoolean</u>                    | Indicates whether all the data the application set in the previous SCS (e.g. notifications) is also available in the new SCS.  Value = FALSE: the new SCS has not obtained all data (e.g. notifications) related to the old SCS and the application needs to reset all the previous data.  Value = TRUE: the new SCS has obtained data (e.g. notifications) related to the old SCS, the application can use the new SCS without resetting data.                                                                                                    |
| <u>MigrationDataAndTime</u>    | <u>TpDataAndTime</u>                | Indicates the date and time before which applications shall have migrated from existing the existing SCS to this new SCS.  Migration to the new SCS requires the application to terminate the existing service agreement, and sign a new one.  Failure to do this by the migration date and time indicated in this field may result in the service agreement being terminated by the Framework, since the service supplier may choose to unregister the service following this date and time.  The value of this parameter, if present, shall be ignored if MigrationRequired is set to FALSE |
| <u>MigrationAdditionalInfo</u> | <u>TpMigrationAdditionalInfoSet</u> | Contains additional migration information. This is initially provided to permit addition of information in later releases without impacting backwards compatibility.                                                                                                    |

## 10.2.5 <<new>>> TpMigrationAdditionalInfo

<u>Defines the Tagged Choice of Data Elements that specify additional migration-related information.</u>

| Tag Element Type                     |  |
|--------------------------------------|--|
| <u>TpMigrationAdditionalInfoType</u> |  |

| Tag Element Value          | Choice Element Type | Choice Element Name           |
|----------------------------|---------------------|-------------------------------|
| P_MIGRATION_INFO_UNDEFINED | NULL                | <u>MigrationInfoUndefined</u> |

## 10.2.6 <<new>> TpMigrationAdditionalInfoType

Defines the type of migration-related additional information.

| <u>Name</u>                | <u>Value</u> | <u>Description</u> |
|----------------------------|--------------|--------------------|
| P MIGRATION INFO UNDEFINED | <u>0</u>     | <u>Undefined</u>   |

## 10.2.7 <<new>> TpMigrationAdditionalInfoSet

<u>Defines a Numbered Set of Data Elements of TpMigrationAdditionalInfo.</u>

End of Change in Clause 10.2 End of Document Meeting #24, San Francisco, CA, USA, 14 - 18 July 2003 CR-Form-v7 CHANGE REQUEST ж Current version: 29,198-03 CR 098 **#rev** For **HELP** on using this form, see bottom of this page or look at the pop-up text over the **%** symbols. Proposed change affects: UICC apps# ME Radio Access Network Core Network X Title: # Add "Extended User Status" as service type name - Align with 29.198-06 Source: **CN5** (Erwin.van.Rijssen@ericsson.com) Date: # 18/07/2003 Category: Release: # REL-6 Use one of the following categories: Use one of the following releases: (GSM Phase 2) F (correction) 2 **A** (corresponds to a correction in an earlier release) R96 (Release 1996) **B** (addition of feature), R97 (Release 1997) **C** (functional modification of feature) R98 (Release 1998) (Release 1999) **D** (editorial modification) R99 (Release 4) Detailed explanations of the above categories can Rel-4 be found in 3GPP TR 21.900. Rel-5 (Release 5) Rel-6 (Release 6) Reason for change: 

Extension of User Status results in new service type name Summary of change: # Add "Extended User Status" as service type name in 29.198-03 (Framework) \* Not aligned with 29.198-06 where ExtendedUserStatus has been added Consequences if not approved: 第 10.1.30 Clauses affected: Ν Other specs æ X Other core specifications æ Affected: Test specifications **O&M Specifications** 

How to create CRs using this form:

ж

Other comments:

## Change in Clause 10.1.30

## 10.1.30 TpServiceTypeName

This data type is identical to a TpString, and is defined as a string of characters that uniquely identifies the type of an SCF interface. Other Network operator specific capabilities may also be used, but should be preceded by the string "SP\_". The following values are defined.

| Character String Value     | Description                                        |
|----------------------------|----------------------------------------------------|
| NULL                       | An empty (NULL) string indicates no SCF name       |
| P_GENERIC_CALL_CONTROL     | The name of the Generic Call Control SCF           |
| P_MULTI_PARTY_CALL_CONTROL | The name of the MultiParty Call Control SCF        |
| P_MULTI_MEDIA_CALL_CONTROL | The name of the MultiMedia Call Control SCF        |
| P_CONFERENCE_CALL_CONTROL  | The name of the Conference Call Control SCF        |
| P_USER_INTERACTION         | The name of the User Interaction SCFs              |
| P_TERMINAL_CAPABILITIES    | The name of the Terminal Capabilities SCF          |
| P_USER_LOCATION            | The name of the User Location SCF                  |
| P_USER_LOCATION_CAMEL      | The name of the Network User Location SCF          |
| P_USER_LOCATION_EMERGENCY  | The name of the User Location Emergency SCF        |
| P_USER_STATUS              | The name of the User Status SCF                    |
| P_EXTENDED_USER_STATUS     | The name of Extended User Status SCF               |
| P_DATA_SESSION_CONTROL     | The name of the Data Session Control SCF           |
| P_GENERIC_MESSAGING        | The name of the Generic Messaging SCF              |
| P_CONNECTIVITY_MANAGER     | The name of the Connectivity Manager SCF           |
| P_CHARGING                 | The name of the Charging SCF                       |
| P_ACCOUNT_MANAGEMENT       | The name of the Account Management SCF             |
| P_POLICY_MANAGEMENT        | The name of the Policy Management provisioning SCF |
| P_PAM_ACCESS               | The name of PAM presentity SCF                     |
| P_PAM_EVENT_MANAGEMENT     | The name of PAM watcher SCF                        |
| P_PAM_PROVISIONING         | The name of PAM provisioning SCF                   |

End of Change in Clause 10.1.30 End of Document

| weeting #25                                                                | <u>, ва</u>  | ngko         | ok, i                           | <u> TAIL</u> | AND, ZI                     | - 31       | Octo     | <u>jer ∠</u> | <u> 2003</u> | 5                                 |             |                                          |          |
|----------------------------------------------------------------------------|--------------|--------------|---------------------------------|--------------|-----------------------------|------------|----------|--------------|--------------|-----------------------------------|-------------|------------------------------------------|----------|
| CHANGE REQUEST                                                             |              |              |                                 |              |                             |            |          |              |              |                                   |             |                                          |          |
| ж                                                                          | 29           | .198         | 3-03                            | CR           | 099                         | 3          | ∉rev     | -            | æ            | Current ve                        | rsion:      | 5.4.0                                    | *        |
| For <u>HELP</u>                                                            | on u         | sing t       | his for                         | m, see       | bottom c                    | of this p  | page or  | look         | at th        | e pop-up te                       | xt ove      | r the <b>ૠ</b> sy                        | mbols.   |
| Proposed change affects: UICC apps₩ ME Radio Access Network Core Network X |              |              |                                 |              |                             |            |          |              |              |                                   |             |                                          |          |
| Title:                                                                     | æ            | Add          | J P_US                          | SER_E        | BINDING 1                   | to TpS     | erviceT  | ypeN         | ame          |                                   |             |                                          |          |
| Source:                                                                    | æ            | CN           | 5 (Teld                         | cordia       | & NTT)                      |            |          |              |              |                                   |             |                                          |          |
| Work item cod                                                              | #: <b>∌k</b> | OS.          | A3                              |              |                             |            |          |              |              | Date:                             | <b>≆</b> 17 | 7/10/2003                                |          |
| Category:                                                                  | æ            | Use <u>c</u> |                                 |              | owing cate                  | gories:    |          |              |              | <b>Release:</b><br>Use <u>one</u> | of the f    | <mark>EL-6</mark><br>following rel       |          |
|                                                                            |              |              | <b>A</b> (cort<br><b>B</b> (add | dition of    | ds to a cori<br>f feature), |            |          | ırlier re    | eleas        | 2<br>e) R96<br>R97                | (Rel        | M Phase 2)<br>lease 1996)<br>lease 1997) | )        |
|                                                                            |              |              | <b>D</b> (edit                  | torial m     | modificatio<br>odification) | )          | ,        |              |              | R98<br>R99                        |             | lease 1998)<br>lease 1999)               |          |
|                                                                            |              | Detai        | iled exp                        | olanatio     | ons of the a<br>TR 21.900.  | above c    | ategorie | s can        |              | Rel-4<br>Rel-5                    | (Rel        | lease 4)<br>lease 5)                     |          |
|                                                                            |              |              |                                 |              |                             |            |          |              |              | Rel-6                             |             | lease 6)                                 |          |
| Reason for ch                                                              | ange         | : <b>*</b>   |                                 |              | work lists<br>to be liste   |            | Fs part  | of OS        | SA/P         | arlay. The                        | User E      | 3inding SC                               | F is new |
| Summary of c                                                               | hang         | ıe: ₩        | Adde                            | ed P_L       | ISER_BIN                    | NDING      | to TpS   | ervice       | ϶Тур         | eName                             |             |                                          |          |
| Consequence not approved:                                                  |              | ¥            | The                             | Parlay       | /OSA spe                    | cification | ons will | not b        | oe all       | ligned.                           |             |                                          |          |
| Clauses affect                                                             | tod:         | æ            | 10.1.                           | 30           |                             |            |          |              |              |                                   |             |                                          |          |
| Clauses affect                                                             | eu.          | <i>a</i> 0   |                                 | _            |                             |            |          |              |              |                                   |             |                                          |          |
|                                                                            |              |              | Y N                             |              |                             |            |          |              |              |                                   |             |                                          |          |

#### **How to create CRs using this form:**

ж

Ж

Other specs

Other comments:

affected:

Comprehensive information and tips about how to create CRs can be found at <a href="http://www.3gpp.org/specs/CR.htm">http://www.3gpp.org/specs/CR.htm</a>. Below is a brief summary:

 $\mathbf{x}$ 

X Other core specifications

X Test specificationsX O&M Specifications

## Change in Clause 10.1.3

## 10.1.30 TpServiceTypeName

This data type is identical to a TpString, and is defined as a string of characters that uniquely identifies the type of an SCF interface. Other Network operator specific capabilities may also be used, but should be preceded by the string "SP\_". The following values are defined.

| Character String Value     | Description                                        |
|----------------------------|----------------------------------------------------|
| NULL                       | An empty (NULL) string indicates no SCF name       |
| P_GENERIC_CALL_CONTROL     | The name of the Generic Call Control SCF           |
| P_MULTI_PARTY_CALL_CONTROL | The name of the MultiParty Call Control SCF        |
| P_MULTI_MEDIA_CALL_CONTROL | The name of the MultiMedia Call Control SCF        |
| P_CONFERENCE_CALL_CONTROL  | The name of the Conference Call Control SCF        |
| P_USER_INTERACTION         | The name of the User Interaction SCFs              |
| P_TERMINAL_CAPABILITIES    | The name of the Terminal Capabilities SCF          |
| P_USER_BINDING             | The name of the User Binding SCF                   |
| P_USER_LOCATION            | The name of the User Location SCF                  |
| P_USER_LOCATION_CAMEL      | The name of the Network User Location SCF          |
| P_USER_LOCATION_EMERGENCY  | The name of the User Location Emergency SCF        |
| P_USER_STATUS              | The name of the User Status SCF                    |
| P_DATA_SESSION_CONTROL     | The name of the Data Session Control SCF           |
| P_GENERIC_MESSAGING        | The name of the Generic Messaging SCF              |
| P_CONNECTIVITY_MANAGER     | The name of the Connectivity Manager SCF           |
| P_CHARGING                 | The name of the Charging SCF                       |
| P_ACCOUNT_MANAGEMENT       | The name of the Account Management SCF             |
| P_POLICY_MANAGEMENT        | The name of the Policy Management provisioning SCF |
| P_PAM_ACCESS               | The name of PAM presentity SCF                     |
| P_PAM_EVENT_MANAGEMENT     | The name of PAM watcher SCF                        |
| P_PAM_PROVISIONING         | The name of PAM provisioning SCF                   |

## End of Change in Clause 12.3 End of Document

# Annex D (informative): Change history

|          | Change history |           |     |     |                                                                                        |       |       |  |  |
|----------|----------------|-----------|-----|-----|----------------------------------------------------------------------------------------|-------|-------|--|--|
| Date     | TSG #          | TSG Doc.  | CR  | Rev | Subject/Comment                                                                        | Old   | New   |  |  |
| Mar 2003 | CN_19          | NP-030028 | 071 |     | Correction of status of methods to interfaces in clause 6.3                            | 5.1.0 | 5.2.0 |  |  |
| Mar 2003 | CN_19          | NP-030028 | 075 |     | Adding the appAvailStatusInd() and svcAvailStatusInd() methods                         | 5.1.0 | 5.2.0 |  |  |
| Mar 2003 | CN_19          | NP-030028 | 076 |     | Remove race condition in signServiceAgreement                                          | 5.1.0 | 5.2.0 |  |  |
| Mar 2003 | CN_19          | NP-030028 | 077 |     | Change reference to deprecated method "authenticate" in TpAuthMechanism to "challenge" | 5.1.0 | 5.2.0 |  |  |
| Jun 2003 | CN_20          | NP-030237 | 079 |     | Correction to TpEncryptionCapability to correct support for Triple-DES                 | 5.2.0 | 5.3.0 |  |  |
| Jun 2003 | CN_20          | NP-030237 | 081 |     | Correction of the Framework Service Instance Lifecycle Manager Sequence Diagram        | 5.2.0 | 5.3.0 |  |  |
| Jun 2003 | CN_20          | NP-030237 | 083 |     | Correction of the use of TpDomainID in Framework initiateAuthentication method         | 5.2.0 | 5.3.0 |  |  |
| Sep 2003 | CN_21          | NP-030352 | 085 |     | Correction to Java Realisation Annex                                                   | 5.3.0 | 5.4.0 |  |  |

| Meeting #25, Bangkok, Thailand, 27 – 31 October 2003<br>CR-Form-v7 |                                                                                                    |                                                                                                 |                                                                                                    |                                                                        |  |  |  |  |
|--------------------------------------------------------------------|----------------------------------------------------------------------------------------------------|-------------------------------------------------------------------------------------------------|----------------------------------------------------------------------------------------------------|------------------------------------------------------------------------|--|--|--|--|
|                                                                    | CHANGE                                                                                                    | REQUES                                                                                          | ST .                                                                                                    | CR-FOIII-VI                                                            |  |  |  |  |
| * 29.19                                                            | 98-03 CR 100                                                                                                    | #rev - β                                                                                        | Current version: 5.4                                                                                                    | <b>.0</b> *                                                            |  |  |  |  |
| For <u><b>HELP</b></u> on using                                    | this form, see bottom of this                                                                                                    | page or look at                                                                                 | t the pop-up text over the                                                                                                    | symbols.                                                               |  |  |  |  |
| Proposed change affect                                             | cts: UICC apps₩                                                                                                    | ME Radio                                                                                        | o Access Network Cor                                                                                                    | e Network X                                                            |  |  |  |  |
| Title: 第 Mo                                                        | odify Framework Availability                                                                                                    | Indication in Fau                                                                               | ult Management                                                                                                    |                                                                        |  |  |  |  |
| Source: # Ch                                                       | N5 (AePONA – Eamonn Mur                                                                                                    | ray)                                                                                            |                                                                                                    |                                                                        |  |  |  |  |
| Work item code: 第 0                                                | SA3                                                                                                    |                                                                                                 | Date: 第 31/10/20                                                                                                    | 03                                                                     |  |  |  |  |
| Deta<br>be f                                                       | e one of the following categories  F (correction)  A (corresponds to a correction  B (addition of feature),  C (functional modification of fe  D (editorial modification)  tailed explanations of the above found in 3GPP TR 21.900. | n in an earlier rele<br>eature)                                                                 | Release: % REL-6 Use one of the following 2 (GSM Phase) R96 (Release 19 R97 (Release 19 R98 (Release 19 R99 (Release 19 Rel-4 (Release 4) Rel-5 (Release 5) Rel-6 (Release 6)                                                                                                    | e 2)<br>996)<br>997)<br>998)<br>999)                                   |  |  |  |  |
| Reason for change: #                                               | The Fault Management In                                                                                                    | terfaces have b                                                                                 | een revised to replace a                                                                                                    |                                                                        |  |  |  |  |
|                                                                    | The equivalent behaviour though it is possible for the is not possible for the framework does included this represents only a sub-indication, excluding indication.                                                                  | cannot be suppose framework to indicate a fault report set of the functional action of overload | nd. This has been done to enthat an indication can be proported for the Framework its indicate that it is no longer ate when it becomes available and recovery mechanism onality supported by the avid conditions and software under the street of the street of the street | rovided. self, therefore available, it ble again. , however ailability |  |  |  |  |
| Summary of change: #                                               |                                                                                                    | ods from the exi                                                                                | fwFaultReportInd and isting Fault Management in                                                                                                    | terfaces and                                                           |  |  |  |  |
| Consequences if # not approved:                                    |                                                                                                    |                                                                                                 | he Framework is not aligners. The Framework function                                                                                                    |                                                                        |  |  |  |  |
| Clauses affected: #                                                | P 70 7004 7404 00 4                                                                                                    | 02420440                                                                                        | 10.4                                                                                                    |                                                                        |  |  |  |  |
| Clauses affected: #                                                |                                                                                                    | 5.5.4.2, 8.4.4.2,                                                                               | 10.4                                                                                                    |                                                                        |  |  |  |  |
| Other specs # affected:                                            | Y N  K X Other core specifications X C&M Specifications                                                                                                    |                                                                                                 |                                                                                                    |                                                                        |  |  |  |  |

#### How to create CRs using this form:

 $\mathbf{lpha}$ 

Other comments:

Comprehensive information and tips about how to create CRs can be found at <a href="http://www.3gpp.org/specs/CR.htm">http://www.3gpp.org/specs/CR.htm</a>.

\*\*\*\*\*\* Start of Change # 1 \*\*\*\*\*\*\*\*\*\*\*\*

## 7.2 Class Diagrams

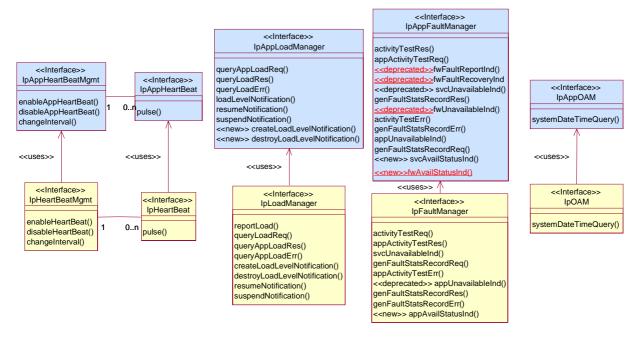

**Figure: Integrity Management Package Overview** 

#### 7.3.3.1 Interface Class IpAppFaultManager

Inherits from: IpInterface.

This interface is used to inform the application of events that affect the integrity of the Framework, Service or Client Application. The Fault Management Framework will invoke methods on the Fault Management Application Interface that is specified when the client application obtains the Fault Management interface: i.e. by use of the obtainInterfaceWithCallback operation on the IpAccess interface

## <<Interface>> IpAppFaultManager

activityTestRes (activityTestID: in TpActivityTestID, activityTestResult: in TpActivityTestRes): void appActivityTestReq (activityTestID: in TpActivityTestID): void 
<<deprecated>>fwFaultReportInd (fault: in TpInterfaceFault): void 
<<deprecated>>fwFaultRecoveryInd (fault: in TpInterfaceFault): void 
<<deprecated>>fwFaultRecoveryInd (fault: in TpInterfaceFault): void 
<<deprecated>> svcUnavailableInd (serviceID: in TpServiceID, reason: in TpSvcUnavailReason): void 
genFaultStatsRecordRes (faultStatistics: in TpFaultStatsRecord, serviceIDs: in TpServiceIDList): void 
<<deprecated>>fwUnavailableInd (reason: in TpFwUnavailReason): void 
activityTestErr (activityTestID: in TpActivityTestID): void 
genFaultStatsRecordErr (faultStatisticsError: in TpFaultStatisticsError, serviceIDs: in TpServiceIDList): void 
appUnavailableInd (serviceID: in TpServiceID): void 
genFaultStatsRecordReq (timePeriod: in TpTimeInterval): void 
<<new>> svcAvailStatusInd (serviceID: in TpServiceID, reason: in TpSvcAvailStatusReason): void

#### 7.3.3.1.1 Method activityTestRes()

The framework uses this method to return the result of a client application-requested activity test.

<<new>> fwAvailStatusInd (reason : in TpFwAvailStatusReason) : void

#### **Parameters**

#### activityTestID : in TpActivityTestID

Used by the client application to correlate this response (when it arrives) with the original request.

#### activityTestResult : in TpActivityTestRes

The result of the activity test.

#### 7.3.3.1.2 Method appActivityTestReq()

The framework invokes this method to test that the client application is operational. On receipt of this request, the application must carry out a test on itself, to check that it is operating correctly. The application reports the test result by invoking the appActivityTestRes method on the IpFaultManager interface.

#### **Parameters**

#### activityTestID : in TpActivityTestID

The identifier provided by the framework to correlate the response (when it arrives) with this request.

## 7.3.3.1.3 Method <<deprecated>> fwFaultReportInd()

This method is deprecated and will be removed in a later release. It is strongly recommended not to implement this method. The new method fwAvailStatusInd shall be used instead, using the new type of reason parameter to inform the Application the reason why the Framework is unavailable.

The framework invokes this method to notify the client application of a failure within the framework. The client application must not continue to use the framework until it has recovered (as indicated by a fwFaultRecoveryInd).

### **Parameters**

## fault : in TpInterfaceFault

Specifies the fault that has been detected by the framework.

## 7.3.3.1.4 Method <<deprecated>> fwFaultRecoveryInd()

This method is deprecated and will be removed in a later release. It is strongly recommended not to implement this method. The new method fwAvailStatusInd shall be used instead, using the new type of reason parameter to inform the Application when the Framework becomes available again.

The framework invokes this method to notify the client application that a previously reported fault has been rectified. The application may then resume using the framework.

#### **Parameters**

## fault : in TpInterfaceFault

Specifies the fault from which the framework has recovered.

## 7.3.3.1.5 Method <<deprecated>> svcUnavailableInd()

This method is deprecated and will be removed in a later release. It is strongly recommended not to implement this method. The new method svcAvailStatusInd shall be used instead, using the new type of reason parameter to inform the Application the reason why the Service is unavailable and also when the Service becomes available again.

The framework invokes this method to inform the client application that it may experience difficulties using its instance of the indicated service.

## **Parameters**

#### serviceID: in TpServiceID

Identifies the affected service.

#### reason: in TpSvcUnavailReason

Identifies the reason why the service is no longer available

## 7.3.3.1.6 Method genFaultStatsRecordRes()

This method is used by the framework to provide fault statistics to a client application in response to a genFaultStatsRecordReq method invocation on the IpFaultManager interface.

## **Parameters**

## faultStatistics : in TpFaultStatsRecord

The fault statistics record.

## serviceIDs : in TpServiceIDList

Specifies the framework or services that are included in the general fault statistics record. If the serviceIDs parameter is an empty list, then the fault statistics are for the framework.

## 7.3.3.1.7 Method <<deprecated>> fwUnavailableInd()

This method is deprecated and will be removed in a later release. It is strongly recommended not to implement this method. The new method fwAvailStatusInd shall be used instead, using the new type of reason parameter to inform the Application the reason why the Framework is unavailable and also when the Framework becomes available again.

The framework invokes this method to inform the client application that it is no longer available.

#### **Parameters**

## reason : in TpFwUnavailReason

Identifies the reason why the framework is no longer available

## 7.3.3.1.8 Method activityTestErr()

The framework uses this method to indicate that an error occurred during an application-initiated activity test.

#### **Parameters**

## activityTestID : in TpActivityTestID

Used by the application to correlate this response (when it arrives) with the original request.

## 7.3.3.1.9 Method genFaultStatsRecordErr()

This method is used by the framework to indicate an error fulfilling the request to provide fault statistics, in response to a genFaultStatsRecordReq method invocation on the IpFaultManager interface.

## **Parameters**

## faultStatisticsError : in TpFaultStatisticsError

The fault statistics error.

#### serviceIDs : in TpServiceIDList

Specifies the framework or services that were included in the general fault statistics record request. If the serviceIDs parameter is an empty list, then the fault statistics were requested for the framework.

## 7.3.3.1.10 Method appUnavailableInd()

The framework invokes this method to indicate to the application that the service instance has detected that it is not responding.

#### **Parameters**

## serviceID: in TpServiceID

Specifies the service for which the indication of unavailability was received.

## 7.3.3.1.11 Method genFaultStatsRecordReq()

This method is used by the framework to solicit fault statistics from the client application, for example when the framework was asked for these statistics by a service instance by using the genFaultStatsRecordReq operation on the IpFwFaultManager interface. On receipt of this request, the client application must produce a fault statistics record, for the application during the specified time interval, which is returned to the framework using the genFaultStatsRecordRes operation on the IpFaultManager interface.

#### **Parameters**

#### timePeriod: in TpTimeInterval

The period over which the fault statistics are to be generated. Supplying both a start time and stop time as empty strings leaves the time period to the discretion of the client application.

## 7.3.3.1.12 Method <<new>> svcAvailStatusInd()

The framework invokes this method to inform the client application about the Service instance availability status, i.e. that it can no longer use its instance of the indicated service according to the reason parameter but as well information when the Service Instance becomes available again. On receipt of this request, the client application either acts to reset its use of the specified service (using the normal mechanisms, such as the discovery and authentication interfaces, to stop use of this service instance and begin use of a different service instance). The client application can also wait for the problem to be solved and just stop the usage of the service instance until the svcAvailStatusInd() is called again with the reason SERVICESVC\_AVAILABLE.

#### **Parameters**

#### serviceID: in TpServiceID

Identifies the affected service.

## reason : in TpSvcAvailStatusReason

Identifies the reason why the service is no longer available or that it has become available again.

## 7.3.3.1.13 Method << new>> fwAvailStatusInd()

The framework invokes this method to inform the client application about the Framework availability status, i.e. that it can no longer use the Framework according to the reason parameter or that the Framework has become available again. The client application may wait for the problem to be solved and just stop the usage of the Framework until the fwAvailStatusInd() is called again with the reason FRAMEWORK\_AVAILABLE.

#### **Parameters**

## reason: in TpFwAvailStatusReason

Identifies the reason why the framework is no longer available or that it has become available again.

\*\*\*\*\*\*\* End of Change # 2 \*\*\*\*\*\*\*\*\*\*\*\*\*\*\*

\*\*\*\*\*\* Start of Change # 3 \*\*\*\*\*\*\*\*\*\*\*\*\*\*\*

## 7.4.3.4 State Transition Diagrams for IpFaultManager

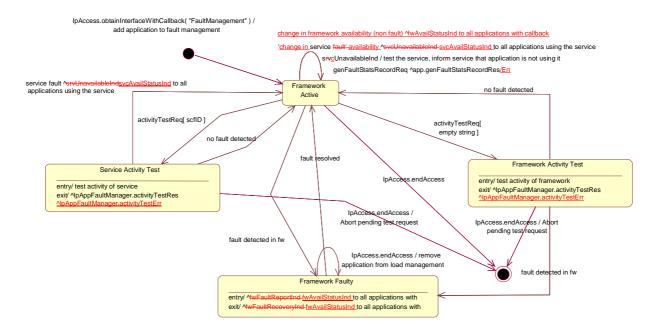

Figure: State Transition Diagram for lpFaultManager

## 7.4.3.4.1 Framework Active State

This is the normal state of the framework, which is fully functional and able to handle requests from both applications and services capability features.

## 7.4.3.4.2 Framework Faulty State

In this state, the framework has detected an internal problem with itself such that application and services capability features cannot communicate with it anymore; attempts to invoke any methods that belong to any SCFs of the framework return an error. If the framework ever recovers, applications with fault management callbacks will be notified via a <a href="mailto:fwFaultRecoveryInd-fwAvailStatusInd">fwFaultRecoveryInd-fwAvailStatusInd</a> message.

## 7.4.3.4.3 Framework Activity Test State

In this state, the framework is performing self-diagnostic test. If a problem is diagnosed, all applications with fault management callbacks are notified through a <a href="mailto:fwFaultReportInd-fwAvailStatusInd">fwFaultReportInd-fwAvailStatusInd</a> message.

## 7.4.3.4.4 Service Activity Test State

In this state, the framework is performing a test on one service capability feature. If the SCF is faulty, applications with fault management callbacks are notified accordingly through a <a href="mailto:sveUnavailableInd-sveAvailStatusInd">sveUnavailableInd-sveAvailStatusInd</a> message.

\*\*\*\*\*\* End of Change # 3 \*\*\*\*\*\*\*\*\*\*\*\*\*\*

\*\*\*\*\*\*\* Start of Change # 4 \*\*\*\*\*\*\*\*\*\*\*\*\*

## 8.2 Class Diagrams

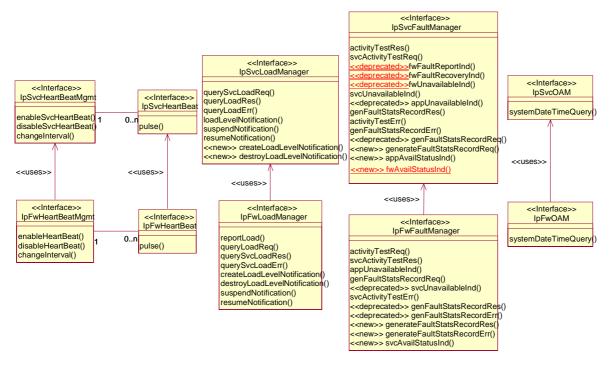

Figure: Integrity Management Package Overview

## 8.3.4.2 Interface Class IpSvcFaultManager

Inherits from: IpInterface.

This interface is used to inform the service instance of events that affect the integrity of the Framework, Service or Client Application. The Framework will invoke methods on the Fault Management Service Interface that is specified when the service instance obtains the Fault Management Framework interface: i.e. by use of the obtainInterfaceWithCallback operation on the IpAccess interface.

If the IpSvcFaultManager interface is implemented by a Service, at least one of these methods shall be implemented. If the Service is capable of invoking the IpFwFaultManager.activityTestReq() method, it shall implement activityTestRes() and activityTestErr() in this interface. If the Service is capable of invoking IpFwFaultManager.genFaultStatsRecordReq(), it shall implement genFaultStatsRecordRes() and genFaultStatsRecordErr() in this interface.

# <<Interface>> IpSvcFaultManager

activityTestRes (activityTestID : in TpActivityTestID, activityTestResult : in TpActivityTestRes) : void svcActivityTestReq (activityTestID : in TpActivityTestID) : void

svcActivity restreq (activity restrib : in TpActivity restrib): void

 $\underline{<\!\!<\!\!\text{deprecated}\!\!>\!\!\!>\!\!\!\text{fwFaultReportInd (fault: in TpInterfaceFault): void}}$ 

 $\underline{<\!\!<\!\!\text{deprecated}\!\!>\!\!\!>} \text{fwFaultRecoveryInd (fault:in TpInterfaceFault):void}$ 

<<deprecated>>fwUnavailableInd (reason : in TpFwUnavailReason) : void

svcUnavailableInd (): void

<<deprecated>> appUnavailableInd (): void

genFaultStatsRecordRes (faultStatistics: in TpFaultStatsRecord, recordSubject: in TpSubjectType): void

activityTestErr (activityTestID : in TpActivityTestID) : void

genFaultStatsRecordErr (faultStatisticsError : in TpFaultStatisticsError, recordSubject : in TpSubjectType) : void

<<deprecated>> genFaultStatsRecordReq (timePeriod : in TpTimeInterval, serviceIDs : in TpServiceIDList)

<<new>> generateFaultStatsRecordReq (timePeriod : in TpTimeInterval) : void

<<new>> appAvailStatusInd (reason : in TpAppAvailStatusReason) : void

<<new>>> fwAvailStatusInd (reason : in TpFwAvailStatusReason) : void

## 8.3.4.2.1 Method activityTestRes()

The framework uses this method to return the result of a service-requested activity test.

## Parameters

## activityTestID : in TpActivityTestID

Used by the service to correlate this response (when it arrives) with the original request.

## activityTestResult : in TpActivityTestRes

The result of the activity test.

## Raises

TpCommonExceptions,P\_INVALID\_ACTIVITY\_TEST\_ID

## 8.3.4.2.2 Method svcActivityTestReq()

The framework invokes this method to test that the service instance is operational. On receipt of this request, the service instance must carry out a test on itself, to check that it is operating correctly. The service instance reports the test result by invoking the svcActivityTestRes method on the IpFwFaultManager interface.

## **Parameters**

## activityTestID : in TpActivityTestID

The identifier provided by the framework to correlate the response (when it arrives) with this request.

#### Raises

**TpCommonExceptions** 

## 8.3.4.2.3 Method <<deprecated>> fwFaultReportInd()

This method is deprecated and will be removed in a later release. It is strongly recommended not to implement this method. The new method fwAvailStatusInd shall be used instead, using the new type of reason parameter to inform the Service the reason why the Framework is unavailable.

The framework invokes this method to notify the service instance of a failure within the framework. The service instance must not continue to use the framework until it has recovered (as indicated by a fwFaultRecoveryInd).

#### **Parameters**

## fault : in TpInterfaceFault

Specifies the fault that has been detected by the framework.

#### Raises

**TpCommonExceptions** 

## 8.3.4.2.4 Method <<deprecated>> fwFaultRecoveryInd()

This method is deprecated and will be removed in a later release. It is strongly recommended not to implement this method. The new method fwAvailStatusInd shall be used instead, using the new type of reason parameter to inform the Service when the Framework becomes available again.

The framework invokes this method to notify the service instance that a previously reported fault has been rectified. The service instance may then resume using the framework.

#### **Parameters**

## fault : in TpInterfaceFault

Specifies the fault from which the framework has recovered.

## Raises

**TpCommonExceptions** 

## 8.3.4.2.5 Method <<deprecated>> fwUnavailableInd()

This method is deprecated and will be removed in a later release. It is strongly recommended not to implement this method. The new method fwAvailStatusInd shall be used instead, using the new type of reason parameter to inform the Application the reason why the Framework is unavailable and also when the Framework becomes available again.

The framework invokes this method to inform the service instance that it is no longer available.

#### **Parameters**

## reason: in TpFwUnavailReason

Identifies the reason why the framework is no longer available

#### Raises

#### **TpCommonExceptions**

## 8.3.4.2.6 Method svcUnavailableInd()

The framework invokes this method to inform the service instance that the client application has reported that it can no longer use the service instance.

#### **Parameters**

No Parameters were identified for this method

#### Raises

#### **TpCommonExceptions**

## 8.3.4.2.7 Method <<deprecated>> appUnavailableInd()

This method is deprecated and will be removed in a later release. It is strongly recommended not to implement this method. The new method appAvailStatusInd shall be used instead, using the new reason parameter to inform the Service the reason why the Application is unavailable and also when the application becomes available again.

The framework invokes this method to inform the service instance that the framework may have detected that the application has failed: e.g. non-response from an activity test, failure to return heartbeats.

#### **Parameters**

No Parameters were identified for this method

## Raises

#### **TpCommonExceptions**

## 8.3.4.2.8 Method genFaultStatsRecordRes()

This method is used by the framework to provide fault statistics to a service instance in response to a genFaultStatsRecordReq method invocation on the IpFwFaultManager interface.

## **Parameters**

## faultStatistics : in TpFaultStatsRecord

The fault statistics record.

## recordSubject: in TpSubjectType

Specifies the entity (framework or application) whose fault statistics record has been provided.

#### Raises

**TpCommonExceptions** 

## 8.3.4.2.9 Method activityTestErr()

The framework uses this method to indicate that an error occurred during a service-requested activity test.

#### **Parameters**

#### activityTestID : in TpActivityTestID

Used by the service instance to correlate this response (when it arrives) with the original request.

#### Raises

TpCommonExceptions, P\_INVALID\_ACTIVITY\_TEST\_ID

## 8.3.4.2.10 Method genFaultStatsRecordErr()

This method is used by the framework to indicate an error fulfilling the request to provide fault statistics, in response to a genFaultStatsRecordReq method invocation on the IpFwFaultManager interface.

### **Parameters**

## faultStatisticsError : in TpFaultStatisticsError

The fault statistics error.

## recordSubject: in TpSubjectType

Specifies the entity (framework or application) whose fault statistics record was requested.

## Raises

**TpCommonExceptions** 

## 8.3.4.2.11 Method <<deprecated>> genFaultStatsRecordReg()

This method is deprecated and will be removed in a later release. It cannot be used as described, since the serviceIDs parameter has no meaning. It is replaced with generateFaultStatsRecordReq().

This method is used by the framework to solicit fault statistics from the service, for example when the framework was asked for these statistics by the client application using the genFaultStatsRecordReq operation on the IpFaultManager interface. On receipt of this request the service must produce a fault statistics record, for either the framework or for the client's instances of the specified services during the specified time interval, which is returned to the framework using the genFaultStatsRecordRes operation on the IpFwFaultManager interface. If the framework does not have access to a service instance with the specified serviceID, the P\_UNAUTHORISED\_PARAMETER\_VALUE exception shall be thrown. The extraInformation field of the exception shall contain the corresponding serviceID.

#### **Parameters**

## timePeriod: in TpTimeInterval

The period over which the fault statistics are to be generated. Supplying both a start time and stop time as empty strings leaves the time period to the discretion of the service.

## serviceIDs : in TpServiceIDList

Specifies the services to be included in the general fault statistics record. This parameter is not allowed to be an empty list.

#### Raises

TpCommonExceptions, P\_INVALID\_SERVICE\_ID, P\_UNAUTHORISED\_PARAMETER\_VALUE

## 8.3.4.2.12 Method << new>> generateFaultStatsRecordReg()

This method is used by the framework to solicit fault statistics from the service instance, for example when the framework was asked for these statistics by the client application using the genFaultStatsRecordReq operation on the IpFaultManager interface. On receipt of this request the service instance must produce a fault statistics record during the specified time interval, which is returned to the framework using the genFaultStatsRecordRes operation on the IpFwFaultManager interface.

#### **Parameters**

## timePeriod : in TpTimeInterval

The period over which the fault statistics are to be generated. Supplying both a start time and stop time as empty strings leaves the time period to the discretion of the service.

#### Raises

**TpCommonExceptions** 

## 8.3.4.2.13 Method <<new>> appAvailStatusInd()

The framework invokes this method to inform the service instance that the client application is no longer available using different reasons for the unavailability. This may be a result of the application reporting a failure. Alternatively, the framework may have detected that the application has failed: e.g. non-response from an activity test, failure to return heartbeats, using the reason APP\_UNAVAILABLE\_NO\_RESPONSE. When the application becomes available again the reason APP\_AVAILABLE shall be used to inform the Service about that.

## **Parameters**

#### reason: in TpAppAvailStatusReason

Identifies the reason why the application is no longer available. APP\_AVAILABLE is used to inform the Service that the Application is available again.

## Raises

**TpCommonExceptions** 

## 8.3.4.2.14 Method << new>> fwAvailStatusInd()

The framework invokes this method to inform the service instance about the Framework availability status, i.e. that it can no longer use the Framework according to the reason parameter or that the Framework has become available again. The service instance may wait for the problem to be solved and just stop the usage of the Framework until the fwAvailStatusInd() is called again with the reason FRAMEWORK AVAILABLE.

## **Parameters**

## reason : in TpFwAvailStatusReason

Identifies the reason why the framework is no longer available or that it has become available again,

## 8.4.4.2 State Transition Diagrams for IpFWFaultManager

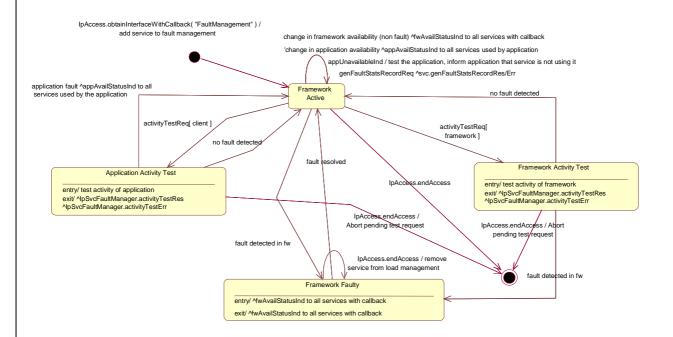

Figure: State Transition Diagram for IpFWFaultManager

## 8.4.4.2.1 Framework Active State

This is the normal state of the framework, which is fully functional and able to handle requests from both applications and service capability features.

## 8.4.4.2.2 Framework Faulty State

In this state, the framework has detected an internal problem with itself such that application and service capability features cannot communicate with it anymore; attempts to invoke any methods that belong to any SCFs of the framework return an error. If the framework ever recovers, services with fault management callbacks will be notified via a fwAvailStatusInd message.

## 8.4.4.2.3 Framework Activity Test State

In this state, the framework is performing a self-diagnostic test. If a problem is diagnosed, all services with fault management callbacks are notified through an fwAvailStatusInd message.

## 8.4.4.2.4 Application Activity Test State

In this state, the framework is performing a test on one client application. If the application is faulty, services that are used by the application and that have provided fault management callbacks are notified accordingly through an appAvailStatusInd message.

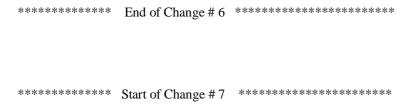

## 10.4 Integrity Management Data Definitions

## 10.4.1 TpActivityTestRes

This type is identical to TpString and is an implementation specific result. The values in this data type are "Available" or "Unavailable".

## 10.4.2 TpFaultStatsRecord

This defines the set of records to be returned giving fault information for the requested time period.

| Sequence Element Name | Sequence Element<br>Type |
|-----------------------|--------------------------|
| Period                | TpTimeInterval           |
| FaultStatsSet         | TpFaultStatsSet          |

## 10.4.3 TpFaultStats

This defines the sequence of data elements which provide the statistics on a per fault type basis.

| Sequence Element<br>Name | Sequence Element<br>Type | Description                                           |
|--------------------------|--------------------------|-------------------------------------------------------|
| Fault                    | TpInterfaceFault         |                                                       |
| Occurrences              | TpInt32                  | The number of separate instances of this fault        |
| MaxDuration              | TpInt32                  | The number of seconds duration of the longest fault   |
| TotalDuration            | TpInt32                  | The cumulative duration (all occurrences)             |
| NumberOfClientsAffected  | TpInt32                  | The number of clients informed of the fault by the Fw |

Occurrences is the number of separate instances of this fault during the period. MaxDuration and TotalDuration are the number of seconds duration of the longest fault and the cumulative total during the period.

NumberOfClientsAffected is the number of clients informed of the fault by the Framework.

## 10.4.4 TpFaultStatisticsError

Defines the error code associated with a failed attempt to retrieve any fault statistics information.

| Name                         | Value | Description                  |
|------------------------------|-------|------------------------------|
| P_FAULT_INFO_ERROR_UNDEFINED | 0     | Undefined error              |
| P_FAULT_INFO_UNAVAILABLE     | 1     | Fault statistics unavailable |

## 10.4.5 TpFaultStatsSet

This data type defines a Numbered Set of Data Elements of type TpFaultStats

## 10.4.6 TpActivityTestID

This data type is identical to a TpInt32, and is used as a token to match activity test requests with their results..

## 10.4.7 TpInterfaceFault

Defines the cause of the interface fault detected.

| Name                            | Value | Description                                                                |
|---------------------------------|-------|----------------------------------------------------------------------------|
| INTERFACE_FAULT_UNDEFINED       | 0     | Undefined                                                                  |
| INTERFACE_FAULT_LOCAL_FAILURE   | 1     | A fault in the local API software or hardware has been detected            |
| INTERFACE_FAULT_GATEWAY_FAILURE | 2     | A fault in the gateway API software or hardware has been detected          |
| INTERFACE_FAULT_PROTOCOL_ERROR  | 3     | An error in the protocol used on the client-gateway link has been detected |

## 10.4.8 TpSvcUnavailReason

Defines the reason why a SCF is unavailable.

| Name                                | Value | Description                                                                |
|-------------------------------------|-------|----------------------------------------------------------------------------|
| SERVICE_UNAVAILABLE_UNDEFINED       | 0     | Undefined                                                                  |
| SERVICE_UNAVAILABLE_LOCAL_FAILURE   | 1     | The Local API software or hardware has failed                              |
| SERVICE_UNAVAILABLE_GATEWAY_FAILURE | 2     | The gateway API software or hardware has failed                            |
| SERVICE_UNAVAILABLE_OVERLOADED      | 3     | The SCF is fully overloaded                                                |
| SERVICE_UNAVAILABLE_CLOSED          | 4     | The SCF has closed itself (e.g. to protect from fraud or malicious attack) |

## 10.4.9 TpFwUnavailReason

Defines the reason why the Framework is unavailable.

| Name                            | Value | Description                                                                      |
|---------------------------------|-------|----------------------------------------------------------------------------------|
| FW_UNAVAILABLE_UNDEFINED        | 0     | Undefined                                                                        |
| FW_UNAVAILABLE_LOCAL_FAILURE    | 1     | The Local API software or hardware has failed                                    |
| FW_UNAVAILABLE_GATEWAY_FAILURE  | 2     | The gateway API software or hardware has failed                                  |
| FW_UNAVAILABLE_OVERLOADED       | 3     | The Framework is fully overloaded                                                |
| FW_UNAVAILABLE_CLOSED           | 4     | The Framework has closed itself (e.g. to protect from fraud or malicious attack) |
| FW_UNAVAILABLE_PROTOCOL_FAILURE | 5     | The protocol used on the client-gateway link has failed                          |

## 10.4.10 TpLoadLevel

Defines the Sequence of Data Elements that specify load level values.

| Name                       | Value | Description     |
|----------------------------|-------|-----------------|
| LOAD_LEVEL_NORMAL          | 0     | Normal load     |
| LOAD_LEVEL_OVERLOAD        | 1     | Overload        |
| LOAD_LEVEL_SEVERE_OVERLOAD | 2     | Severe Overload |

## 10.4.11 TpLoadThreshold

Defines the Sequence of Data Elements that specify the load threshold value. The actual load threshold value is application and SCF dependent, so is their relationship with load level.

| Sequence Element | Sequence Element |
|------------------|------------------|
| Name             | Type             |
| LoadThreshold    | TpFloat          |

## 10.4.12 TpLoadInitVal

Defines the Sequence of Data Elements that specify the pair of load level and associated load threshold value.

| Sequence Element Name | Sequence Element Type |
|-----------------------|-----------------------|
| LoadLevel             | TpLoadLevel           |
| LoadThreshold         | TpLoadThreshold       |

## 10.4.13 TpLoadPolicy

Defines the load balancing policy.

| Sequence Element Name | Sequence Element Type |
|-----------------------|-----------------------|
| LoadPolicy            | TpString              |

## 10.4.14 TpLoadStatistic

Defines the Sequence of Data Elements that represents a load statistic record for a specific entity (i.e. Framework, service or application) at a specific date and time.

| Sequence Element Name | Sequence Element Type   |
|-----------------------|-------------------------|
| LoadStatisticEntityID | TpLoadStatisticEntityID |
| TimeStamp             | TpDateAndTime           |
| LoadStatisticInfo     | TpLoadStatisticInfo     |

## 10.4.15 TpLoadStatisticList

Defines a Numbered List of Data Elements of type TpLoadStatistic.

## 10.4.16 TpLoadStatisticData

Defines the Sequence of Data Elements that represents load statistic information

| Sequence Element Name                         | Sequence Element Type |
|-----------------------------------------------|-----------------------|
| LoadValue (see Note)                          | TpFloat               |
| LoadLevel                                     | TpLoadLevel           |
| NOTE: LoadValue is expressed as a percentage. |                       |

## 10.4.17 TpLoadStatisticEntityID

Defines the Tagged Choice of Data Elements that specify the type of entity (i.e. service, application or Framework) providing load statistics.

| Tag Element Type                 |  |
|----------------------------------|--|
| <u>TpLoadStatisticEntityType</u> |  |

| Tag Element Value          | Choice Element Type | Choice Element Name |
|----------------------------|---------------------|---------------------|
| P_LOAD_STATISTICS_FW_TYPE  | TpFwID              | FrameworkID         |
| P_LOAD_STATISTICS_SVC_TYPE | TpServiceID         | ServiceID           |
| P_LOAD_STATISTICS_APP_TYPE | TpClientAppID       | ClientAppID         |

## 10.4.18 TpLoadStatisticEntityType

Defines the type of entity (i.e. service, application or Framework) supplying load statistics.

| Name                       | Value | Description                      |
|----------------------------|-------|----------------------------------|
| P_LOAD_STATISTICS_FW_TYPE  | 0     | Framework-type load statistics   |
| P_LOAD_STATISTICS_SVC_TYPE | 1     | Service-type load statistics     |
| P_LOAD_STATISTICS_APP_TYPE |       | Application-type load statistics |

## 10.4.19 TpLoadStatisticInfo

Defines the Tagged Choice of Data Elements that specify the type of load statistic information (i.e. valid or invalid).

| Tag Element Type               |  |
|--------------------------------|--|
| <u>TpLoadStatisticInfoType</u> |  |

| Tag Element Value         | Choice Element Type  | Choice Element Name |
|---------------------------|----------------------|---------------------|
| P_LOAD_STATISTICS_VALID   | TpLoadStatisticData  | LoadStatisticData   |
| P_LOAD_STATISTICS_INVALID | TpLoadStatisticError | LoadStatisticError  |

## 10.4.20 TpLoadStatisticInfoType

Defines the type of load statistic information (i.e. valid or invalid).

| Name                      | Value | Description             |
|---------------------------|-------|-------------------------|
| P_LOAD_STATISTICS_VALID   | 0     | Valid load statistics   |
| P_LOAD_STATISTICS_INVALID | 1     | Invalid load statistics |

## 10.4.21 TpLoadStatisticError

Defines the error code associated with a failed attempt to retrieve any load statistics information.

| Name                        | Value | Description                 |
|-----------------------------|-------|-----------------------------|
| P_LOAD_INFO_ERROR_UNDEFINED | 0     | Undefined error             |
| P_LOAD_INFO_UNAVAILABLE     | 1     | Load statistics unavailable |

## 10.4.22 TpSvcAvailStatusReason

Defines the reason detailing the change in status of Service availability Defines the reason why a SCF is unavailable.

| Name                            | Value | Description                                                                                                    |
|---------------------------------|-------|----------------------------------------------------------------------------------------------------|
| SVC_UNAVAILABLE_UNDEFINED       | 0     | Undefined                                                                                                    |
| SVC_UNAVAILABLE_LOCAL_FAILURE   | 1     | The Local API software or hardware has failed. Normally take longer time to correct                                           |
| SVC_UNAVAILABLE_GATEWAY_FAILURE | 2     | The gateway API software or hardware has failed Normally take longer time to correct                                          |
| SVC_UNAVAILABLE_OVERLOADED      | 3     | The SCF is fully overloaded Normally a temporary problem                                                                      |
| SVC_UNAVAILABLE_CLOSED          | 4     | The SCF has closed itself (e.g. to protect from fraud or malicious attack)  Normally take longer time to correct              |
| SVC_UNAVAILABLE_NO_RESPONSE     | 5     | The Framework has detected that the service has failed: e.g. non-response from an activity test, failure to return heartbeats |
| SVC_UNAVAILABLE_SW_UPGRADE      | 6     | The Service is unavailable due to SW upgrade or other similar maintenance                                                     |
|                                 |       | Normally a temporary problem                                                                                                  |
| SVC_AVAILABLE                   | 7     | The Service has become available again                                                                                        |

## 10.4.23 TpAppAvailStatusReason

<u>Defines the reason detailing the change in status of Application availability</u> <del>Defines the reason why the Application is unavailable</del>.

| Name                           | Value | Description                                                                                                    |
|--------------------------------|-------|----------------------------------------------------------------------------------------------------|
| APP_UNAVAILABLE_UNDEFINED      | 0     | Undefined                                                                                                    |
| APP_UNAVAILABLE_LOCAL_FAILURE  | 1     | A local failure in the Application has been detected                                                                                    |
|                                |       | Normally take longer time to correct                                                                                                    |
| APP_UNAVAILABLE_REMOTE_FAILURE | 2     | A remote failure to the application has been detected, e.g. a database is not working                                                   |
|                                |       | Normally take longer time to correct                                                                                                    |
| APP_UNAVAILABLE_OVERLOADED     | 3     | The Application is fully overloaded Often a temporary problem                                                                           |
| APP_UNAVAILABLE_CLOSED         | 4     | The Application has closed itself (e.g. to protect from fraud or malicious attack)                                                      |
|                                |       | Normally take longer time to correct                                                                                                    |
| APP_UNAVAILABLE_NO_RESPONSE    | 5     | The Framework has detected that the application has failed:<br>e.g. non-response from an activity test, failure to return<br>heartbeats |
| APP_UNAVAILABLE_SW_UPGRADE     | 6     | The Application is unavailable due to SW upgrade or other similar maintenance  Often a temporary problem                                |
| APP_AVAILABLE                  | 7     | The Application has become available                                                                                                    |

## 10.4.24 TpFwAvailStatusReason

Defines the reason detailing the change in status of Framework availability.

| <u>Name</u>                            | <u>Value</u> | <u>Description</u>                                                                        |
|----------------------------------------|--------------|-------------------------------------------------------------------------------------------|
| FRAMEWORK_UNAVAILABLE_UNDEFINED        | <u>0</u>     | <u>Undefined</u>                                                                          |
| FRAMEWORK_UNAVAILABLE_LOCAL_FAILURE    | <u>1</u>     | A local failure in the Framework has been detected                                        |
|                                        |              | Normally take longer time to correct                                                      |
| FRAMEWORK_UNAVAILABLE_REMOTE_FAILURE   | 2            | A remote failure to the Framework has been detected, e.g. a database is not working       |
|                                        |              | Normally take longer time to correct                                                      |
| FRAMEWORK_UNAVAILABLE_OVERLOADED       | <u>3</u>     | The Framework is fully overloaded Often a temporary problem                               |
| FRAMEWORK_UNAVAILABLE_CLOSED           | 4            | The Framework has closed itself (e.g. to protect from fraud or malicious attack)          |
|                                        |              | Normally take longer time to correct                                                      |
| FRAMEWORK_UNAVAILABLE_PROTOCOL_FAILURE | <u>5</u>     | The Framework has detected that the protocol used between client and framework has failed |
| FRAMEWORK_UNAVAILABLE_SW_UPGRADE       | <u>6</u>     | The Framework is unavailable due to SW upgrade or other similar maintenance               |
|                                        |              | Often a temporary problem                                                                 |
| FRAMEWORK_AVAILABLE                    | 7            | The Framework has become available                                                        |

\*\*\*\*\*\* End of Change # 7 \*\*\*\*\*\*\*\*\*\*\*\*\*

# Annex D (informative): Change history

|          | Change history |           |     |     |                                                                                                   |  |       |
|----------|----------------|-----------|-----|-----|---------------------------------------------------------------------------------------------------|--|-------|
| Date     | TSG #          | TSG Doc.  | CR  | Rev | Subject/Comment Old                                                                               |  | New   |
| Mar 2003 | CN_19          | NP-030028 | 077 |     | Change reference to deprecated method "authenticate" in 5.1.0 5.2. TpAuthMechanism to "challenge" |  | 5.2.0 |
| Jun 2003 | CN_20          | NP-030237 | 079 |     | Correction to TpEncryptionCapability to correct support for Triple-DES 5.2.0 5.3.0                |  |       |
| Jun 2003 | CN_20          | NP-030237 | 081 |     | Correction of the Framework Service Instance Lifecycle Manager 5.2.0 5.3.0 Sequence Diagram       |  |       |
| Jun 2003 | CN_20          | NP-030237 | 083 |     | Correction of the use of TpDomainID in Framework 5.2.0 5.3.0 initiateAuthentication method        |  | 5.3.0 |
| Sep 2003 | CN_21          | NP-030352 | 085 |     | Correction to Java Realisation Annex 5.3.0 5.4.0                                                  |  | 5.4.0 |

CR-Form-v7

## **CHANGE REQUEST**

For <u>HELP</u> on using this form, see bottom of this page or look at the pop-up text over the **%** symbols.

UICC apps # ME Radio Access Network Core Network X Proposed change affects: Title: # Improve User Interaction message management functions Source: Work item code: 第 OSA3 Date: 第 18/07/2003 Category: æ В Release: # REL-6 Use one of the following categories: Use one of the following releases: (GSM Phase 2) **F** (correction) 2 **A** (corresponds to a correction in an earlier release) R96 (Release 1996) B (addition of feature), R97 (Release 1997) **C** (functional modification of feature) R98 (Release 1998) **D** (editorial modification) R99 (Release 1999) Detailed explanations of the above categories can Rel-4 (Release 4) be found in 3GPP TR 21.900. Rel-5 (Release 5)

Reason for change: #

The OSA User Interaction API provides the capability to record and playback messages, but it does not provide a mechanism to retrieve the message content by the application, or provide a mechanism to set the message content by the application. These features are necessary to enable the applications to utilize the content of the messages in a meaningful way for both administration/management and for interaction with enhanced services or users (mid-call).

Rel-6

(Release 6)

The User Interaction service should be functional for both administrative provisioning of the messages of the gateway, but also functional for application interaction with the user for the purposes of enhanced services and enterprise applications.

When recording a message through the IpUICall interface, the application can play it back or delete it, but currently can not retrieve it from the gateway. The application may want to record the user's voice for a credit card authorization or such and then store the recording in its own database. There are many reasons why the application may need to retrieve the waveform data. Clearly, this method is intended for low-frequency usage for performance and bandwidth reasons, however it is still necessary.

Additionally, The application also does not have a mechanism to assign a messageID to a new User Interaction message that is provided by the application, thereby adding a message to the provisioned set of messages.

Additionally, the currently supported deleteMessageReq() is provided on the IpUICall interface, which can only be used in conjunction with a Call/CallLeg session, however, this is a desireable administrative function that may not be associated with a particular Call/CallLeg session. As with the new methods described above, they may be desireable without a call session.

If this functionality is not possible with the infrastructure of a particular switch, it should still be included in the specification for completeness, because from the application perspective this is an important feature, and in time the necessary functions could be integrated with the core network.

Summary of change: #

New methods are necessary to allow the application to set and retrieve the recorded audio data that is used for a message. These methods allow the

application to retrieve the content of a message recorded by a user, or set the content of a message that can be played by the application (without having the administrator of the gateway have to customize the configuration.) A new IpUIAdminManager SCF interface is proposed so that it is clear that it is not attached to a Call/CallLeg session or a TpAddress.

The following new methods are proposed for IpUIAdminManager:

TpAssignmentID getMessageReq (TpSessionID uiSessionID, TpInt32 messageID);

TpAssignmentID putMessageReq (TpSessionID uiSessionID, TpUIInfo msg);

TpAssignmentID deleteMessageReq (TpSessionID uiSessionID, TpInt32 messageID);

Along with their responses in IpAppUIAdminManager:

Void getMessageRes (TpSessionID uiSessionID, TpAssignmentID assignID, TpUIInfo info);

Void getMessageErr (TpSessionID uiSessionId, TpAssignmentID assignID, TpUIError err);

Void putMessageRes (TpSessionID uiSessionID, TpAssignmentID assignID, TpInt32 messageID);

Void putMessageErr (TpSessionID uiSessionId, TpAssignmentID assignID, TpUIError err);

Void deleteMessageRes (TpSessionID uiSessionID, TpAssignmentID assignID);

Void deleteMessageErr (TpSessionID uiSessionId, TpAssignmentID assignID, TpUIError err);

The User Interaction service will utilize the application context to ensure that one application does interfere with the messages of another application, such as playing, retrieving or deleting them. Also, the application can not delete the shared messages that are pre-provisioned on the OSA Gateway, but can play or retrieve them.

The IpUICall interface is enhanced with getMessageReq() to allow call-based retrieval of recorded data. Either the IpUICall or IpUIAdminManager can manage the messages.

This is also a correction because the recordMessageReq() processing is not useful in the current design because the application can not access the recorded data.

See the associated change in N5-030410.

Changes derived from:

ftp://ftp.3gpp.org/specs/2003-06/Rel-5/29 series/

Consequences if not approved:

The usefulness of the IpUICall interfaces by an application is limited if the application can not retrieve the information provided by the user, or can not dynamically set the messages to be played by the application.

Other comments: **Related Rel-6 29.198-03 CR in N5-030410.** 

How to create CRs using this form: Comprehensive information and tips about how to create CRs can be found at <a href="http://www.3gpp.org/specs/CR.htm">http://www.3gpp.org/specs/CR.htm</a>.

# 4 Generic and Call User Interaction and Administration SCF

## 4.1 Generic and Call User Interaction SCF

The Generic User Interaction service capability feature is used by applications to interact with end users. It consists of three interfaces:

- 1) User Interaction Manager, containing management functions for User Interaction related issues;
- 2) Generic User Interaction, containing methods to interact with an end-user.
- 3) Call User Interaction, containing methods to interact with an end-user engaged in a call.

The Generic User Interaction service capability feature is described in terms of the methods in the Generic User Interaction interfaces.

The following table gives an overview of the Generic User Interaction methods and to which interfaces these methods belong.

Table 1: Overview of Generic User Interaction interfaces and their methods

| User Interaction Manager               | Generic User Interaction     |
|----------------------------------------|------------------------------|
| createUI                               | sendInfoReq                  |
| createUICall                           | sendInfoRes                  |
| createNotification                     | sendInfoErr                  |
| destroyUINotification                  | sendInfoAndCollectReq        |
| reportNotification                     | sendInfoAndCollectRes        |
| userInteractionAborted                 | sendInfoAndCollectErr        |
| userInteractionNotificationInterrupted | Release                      |
| userInteractionNotificationContinued   | userInteractionFaultDetected |
| changeNotification                     | setOriginatingAddress        |
| getNotification                        | getOriginatingAddress        |
| enableNotifications                    |                              |
| disableNotifications                   |                              |

The following table gives an overview of the Call User Interaction methods and to which interfaces these methods belong.

Table 2: Overview of Call User Interaction interfaces and their methods

| User Interaction Manager                        | Call User Interaction                            |
|-------------------------------------------------|--------------------------------------------------|
| As defined for the Generic User Interaction SCF | Inherits from Generic User Interaction and adds: |
|                                                 | recordMessageReq                                 |
|                                                 | recordMessageRes                                 |
|                                                 | recordMessageErr                                 |
|                                                 | deleteMessageReq                                 |
|                                                 | deleteMessageRes                                 |
|                                                 | deleteMessageErr                                 |
|                                                 | abortActionReq                                   |
|                                                 | abortActionRes                                   |
|                                                 | abortActionErr                                   |
|                                                 | getMessageReq                                    |
|                                                 | getMessageRes                                    |
|                                                 | getMessageErr                                    |

The IpUI Interface provides functions to send information to, or gather information from the user, i.e. this interface allows applications to send SMS and USSD messages. An application can use this interface independently of other

SCFs. The IpUICall Interface provides functions to send information to, or gather information from the user (or call party) attached to a call.

## 4.2 Generic User Interaction Administration SCF

The Generic User Interaction Administration service capability feature is used by application to interact with the service to manage the user announcement and recorded messages. It consists of one interface:

1) User Interaction Administration Manager, containing message management functions for User Interaction.

Table 3: Overview of Call User Interaction Administration interfaces and their methods

| User Interaction Administration Manager |  |
|-----------------------------------------|--|
| <u>getMessageReq</u>                    |  |
| putMessageReq                           |  |
| deleteMessageReq                        |  |
|                                         |  |
|                                         |  |
|                                         |  |

## 4.3 Generic User Interaction SCF Design Aspects

The following clauses describe each aspect of the Generic User Interaction Service and Generic User Interaction Administration Service Capability Feature (SCF).

The order is as follows:

- The Sequence diagrams give the reader a practical idea of how each of the SCFs is implemented.
- The Class relationships clause show how each of the interfaces applicable to the SCF, relate to one another.
- The Interface specification clause describes in detail each of the interfaces shown within the Class diagram part. This clause also includes Call User interaction.
- The State Transition Diagrams (STD) show the transition between states in the SCF. The states and transitions are well-defined; either methods specified in the Interface specification or events occurring in the underlying networks cause state transitions.
- The Data Definitions clause show a detailed expansion of each of the data types associated with the methods within the classes. Note that some data types are used in other methods and classes and are therefore defined within the Common Data types part ES 202 915-2.

## 5 Sequence Diagrams

## 5.1 Generic and Call User Interaction Sequence Diagrams

## 5<u>.1</u>.1 Alarm Call

The following sequence diagram shows a 'reminder message', in the form of an alarm, being delivered to a customer as a result of a trigger from an application. Typically, the application would be set to trigger at a certain time, however, the application could also trigger on events.

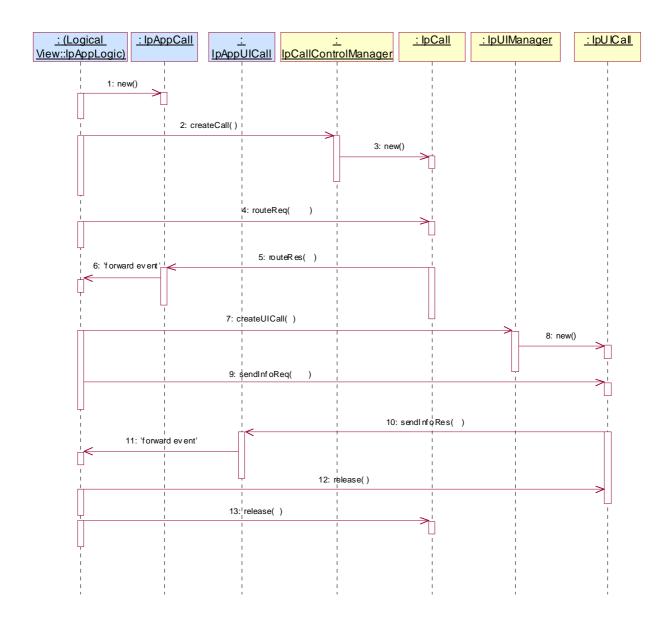

- 1: This message is used to create an object implementing the IpAppCall interface.
- 2: This message requests the object implementing the IpCallControlManager interface to create an object implementing the IpCall interface.
- 3: Assuming that the criteria for creating an object implementing the IpCall interface (e.g. load control values not exceeded) are met it is created.
- 4: This message instructs the object implementing the IpCall interface to route the call to the customer destined to receive the 'reminder message'
- 5: This message passes the result of the call being answered to its callback object.
- 6: This message is used to forward the previous message to the IpAppLogic.
- 7: The application requests a new UICall object that is associated with the call object.
- 8: Assuming all criteria are met, a new UICall object is created by the service.
- 9: This message instructs the object implementing the IpUICall interface to send the alarm to the customer's call.
- 10: When the announcement ends this is reported to the call back interface.

- 11: The event is forwarded to the application logic.
- 12: The application releases the UICall object, since no further announcements are required. Alternatively, the application could have indicated P\_FINAL\_REQUEST in the sendInfoReq in which case the UICall object would have been implicitly released after the announcement was played.
- 13: The application releases the call and all associated parties.

## 5.1.2 Call Barring 1

The following sequence diagram shows a call barring service, initiated as a result of a prearranged event being received by the call control service. Before the call is routed to the destination number, the calling party is asked for a PIN code. The code is accepted and the call is routed to the original called party.

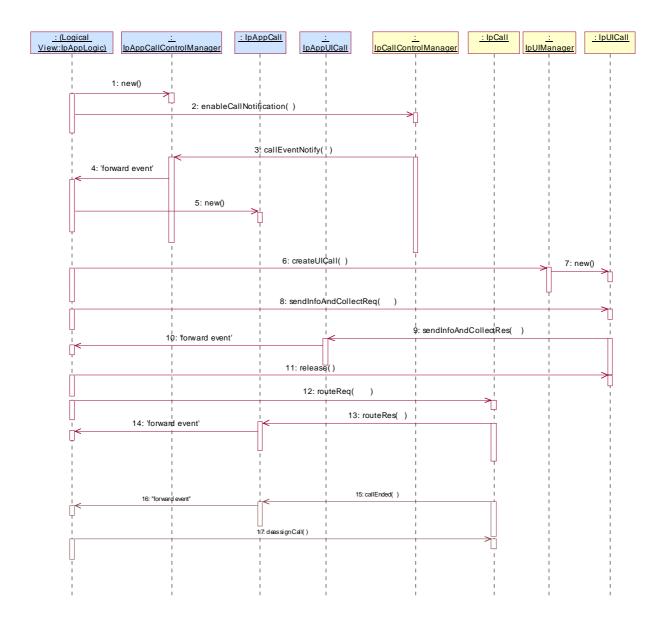

- 1: This message is used by the application to create an object implementing the IpAppCallControlManager interface.
- 2: This message is sent by the application to enable notifications on new call events. As this sequence diagram depicts a call barring service, it is likely that all new call events destined for a particular address or address range prompted for a password before the call is allowed to progress. When a new call, that matches the event criteria set, arrives, a

message (not shown) is directed to the object implementing the IpCallControlManager. Assuming that the criteria for creating an object implementing the IpCall interface (e.g. load control values not exceeded) are met, other messages (not shown) are used to create the call and associated call leg object.

- 3: This message is used to pass the new call event to the object implementing the IpAppCallControlManager interface.
- 4: This message is used to forward the previous message to the IpAppLogic.
- 5: This message is used by the application to create an object implementing the IpAppCall interface. The reference to this object is passed back to the object implementing the IpCallControlManager using the return parameter of the callEventNotify.
- 6: This message is used to create a new UICall object. The reference to the call object is given when creating the UICall.
- 7: Provided all the criteria are fulfilled, a new UICall object is created.
- 8: The call barring service dialogue is invoked.
- 9: The result of the dialogue, which in this case is the PIN code, is returned to its callback object.
- 10: This message is used to forward the previous message to the IpAppLogic.
- 11: This message releases the UICall object.
- 12: Assuming the correct PIN is entered, the call is forward routed to the destination party.
- 13: This message passes the result of the call being answered to its callback object.
- 14: This message is used to forward the previous message to the IpAppLogic
- 15: When the call is terminated in the network, the application will receive a notification. This notification will always be received when the call is terminated by the network in a normal way, the application does not have to request this event explicitly.
- 16: The event is forwarded to the application.
- 17: The application must free the call related resources in the gateway by calling deassignCall.

## 5.1.3 Network Controlled Notifications

The following sequence diagram shows how an application can receive notifications that have not been created by the application, but are provisioned from within the network.

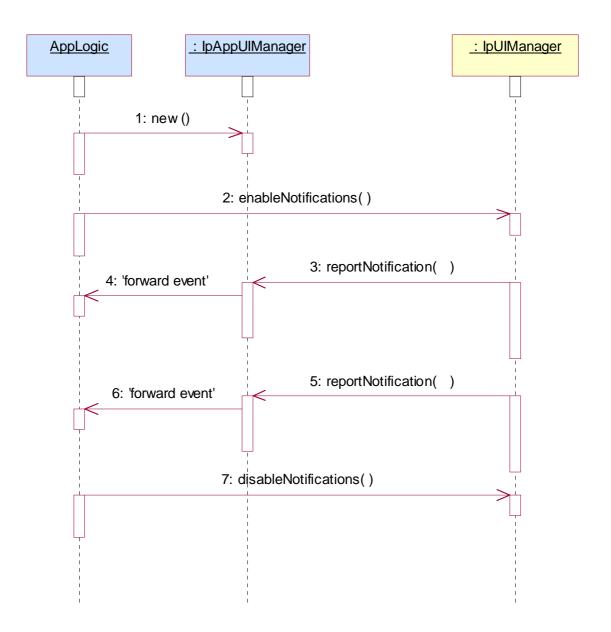

- 1: The application is started. The application creates a new IpAppUIManager to handle callbacks.
- 2: The enableNotifications method is invoked on the IpUIManager interface to indicate that the application is ready to receive notifications that are created in the network. For illustrative purposes we assume notifications of type "B" are created in the network.
- 3: When a network created trigger occurs the application is notified on the callback interface.
- 4: The event is forwarded to the application.
- 5: When a network created trigger occurs the application is notified on the callback interface.
- 6: The event is forwarded to the application.
- 7: When the application does not want to receive notifications created in the network anymore, it invokes disableNotifications on the IpMultiPartyCallConrolManager interface. From now on the gateway will not send any notifications to the application that are created in the network.

## 5<u>.1</u>.4 Prepaid

This sequence shows a Pre-paid application. The subscriber is using a pre-paid card or credit card to pay for the call. The application each time allows a certain timeslice for the call. After the timeslice, a new timeslice can be started or the application can terminate the call. In the following sequence the end-user will received an announcement before his final timeslice.

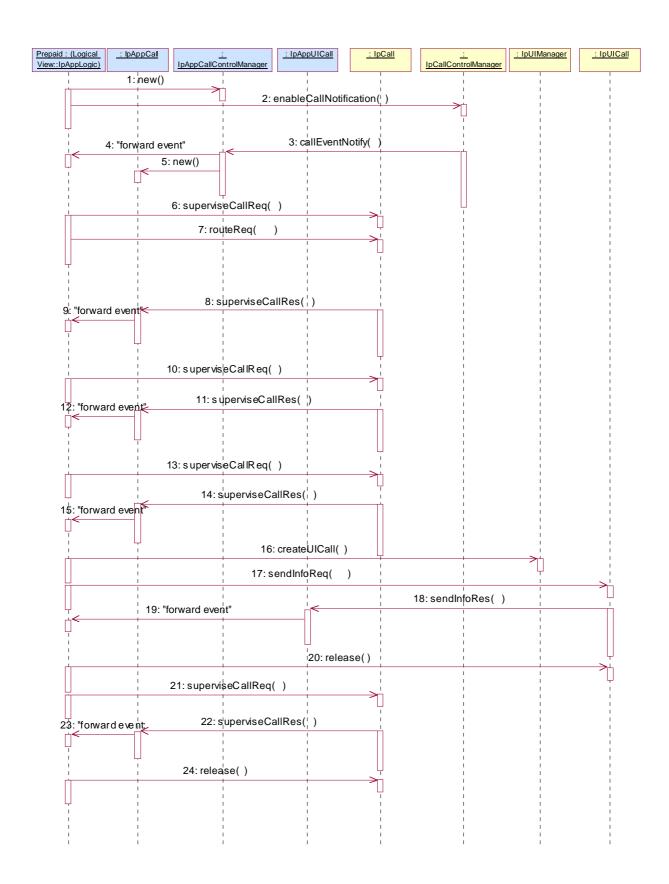

- 1: This message is used by the application to create an object implementing the IpAppCallControlManager interface.
- 2: This message is sent by the application to enable notifications on new call events. As this sequence diagram depicts a pre-paid service, it is likely that only new call events within a certain address range will be enabled. When a new call,

that matches the event criteria, arrives a message (not shown) is directed to the object implementing the IpCallControlManager. Assuming that the criteria for creating an object implementing the IpCall interface (e.g. load control values not exceeded) are met, other messages (not shown) are used to create the call and associated call leg object.

- 3: The incoming call triggers the Pre-Paid Application (PPA).
- 4: The message is forwarded to the application.
- 5: A new object on the application side for the Generic Call object is created
- 6: The Pre-Paid Application (PPA) requests to supervise the call. The application will be informed after the period indicated in the message. This period is related to the credits left on the account of the pre-paid subscriber.
- 7: Before continuation of the call, PPA sends all charging information, a possible tariff switch time and the call duration supervision period, towards the GW which forwards it to the network.
- 8: At the end of each supervision period the application is informed and a new period is started.
- 9: The message is forwarded to the application.
- 10: The Pre-Paid Application (PPA) requests to supervise the call for another call duration.
- 11: At the end of each supervision period the application is informed and a new period is started.
- 12: The message is forwarded to the application.
- 13: The Pre-Paid Application (PPA) requests to supervise the call for another call duration. When the timer expires it will indicate that the user is almost out of credit.
- 14: When the user is almost out of credit the application is informed.
- 15: The message is forwarded to the application.
- 16: The application decides to play an announcement to the parties in this call. A new UICall object is created and associated with the call.
- 17: An announcement is played informing the user about the near-expiration of his credit limit.
- 18: When the announcement is completed the application is informed.
- 19: The message is forwarded to the application.
- 20: The application releases the UICall object.
- 21: The user does not terminate so the application terminates the call after the next supervision period.
- 22: The supervision period ends
- 23: The event is forwarded to the logic.
- 24: The application terminates the call. Since the user interaction is already explicitly terminated no userInteractionFaultDetected is sent to the application.

## 5.1.5 Pre-Paid with Advice of Charge (AoC)

This sequence shows a Pre-paid application that uses the Advice of Charge feature. The application will send the charging information before the actual call setup and when during the call the charging changes new information is sent in order to update the end-user. Note that the Advice of Charge feature requires an application in the end-user terminal to display the charges for the call, depending on the information received from the application.

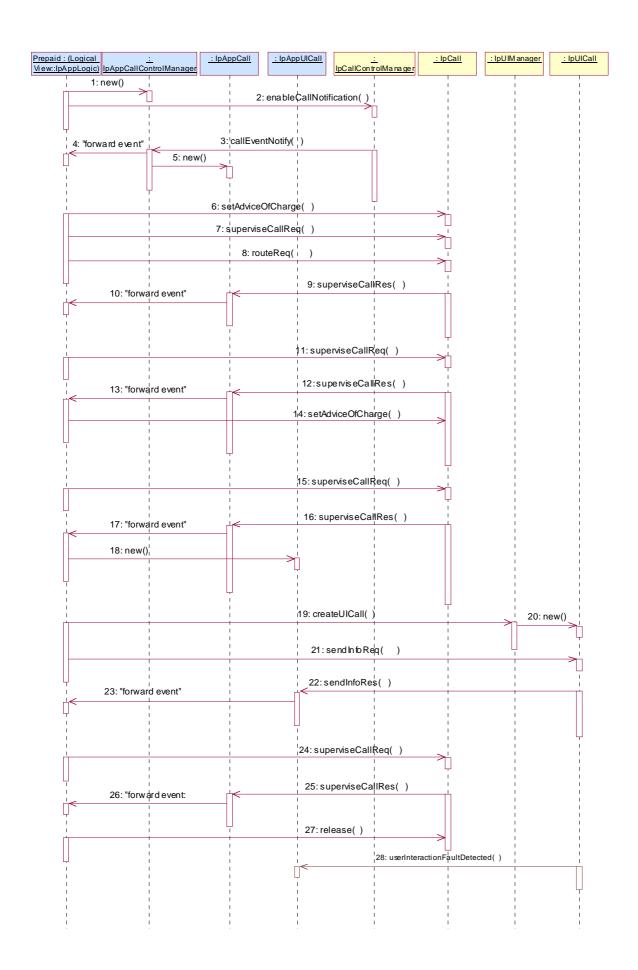

- 1: This message is used by the application to create an object implementing the IpAppCallControlManager interface.
- 2: This message is sent by the application to enable notifications on new call events. As this sequence diagram depicts a pre-paid service, it is likely that only new call events within a certain address range will be enabled. When a new call, that matches the event criteria, arrives a message (not shown) is directed to the object implementing the IpCallControlManager. Assuming that the criteria for creating an object implementing the IpCall interface (e.g. load control values not exceeded) are met, other messages (not shown) are used to create the call and associated call leg object.
- 3: The incoming call triggers the Pre-Paid Application (PPA).
- 4: The message is forwarded to the application.
- 5: A new object on the application side for the Call object is created
- 6: The Pre-Paid Application (PPA) sends the AoC information (e.g. the tariff switch time). (it shall be noted the PPA contains ALL the tariff information and knows how to charge the user).

During this call sequence 2 tariff changes take place. The call starts with tariff 1, and at the tariff switch time (e.g., 18:00 hours) switches to tariff 2. The application is not informed about this (but the end-user is!)

- 7: The Pre-Paid Application (PPA) requests to supervise the call. The application will be informed after the period indicated in the message. This period is related to the credits left on the account of the pre-paid subscriber.
- 8: The application requests to route the call to the destination address.
- 9: At the end of each supervision period the application is informed and a new period is started.
- 10: The message is forwarded to the application.
- 11: The Pre-Paid Application (PPA) requests to supervise the call for another call duration.
- 12: At the end of each supervision period the application is informed and a new period is started.
- 13: The message is forwarded to the application.
- 14: Before the next tariff switch (e.g., 19:00 hours) the application sends a new AOC with the tariff switch time. Again, at the tariff switch time, the network will send AoC information to the end-user.
- 15: The Pre-Paid Application (PPA) requests to supervise the call for another call duration. When the timer expires it will indicate that the user is almost out of credit.
- 16: When the user is almost out of credit the application is informed.
- 17: The message is forwarded to the application.
- 18: The application creates a new call back interface for the User interaction messages.
- 19: A new UI Call object that will handle playing of the announcement needs to be created
- 20: The Gateway creates a new UI call object that will handle playing of the announcement.
- 21: With this message the announcement is played to the parties in the call.
- 22: The user indicates that the call should continue.
- 23: The message is forwarded to the application.
- 24: The user does not terminate so the application terminates the call after the next supervision period.
- 25: The user is out of credit and the application is informed.
- 26: The message is forwarded to the application.
- 27: With this message the application requests to release the call.

28: Terminating the call which has still a UICall object associated will result in a userInteractionFaultDetected. The UICall object is terminated in the gateway and no further communication is possible between the UICall and the application.

## 5.2 Generic User Interaction Administration Sequence Diagrams

## 5.2.1 Message Administration

The following sequence diagram shows how an application can manage the user announcement and recorded messages.

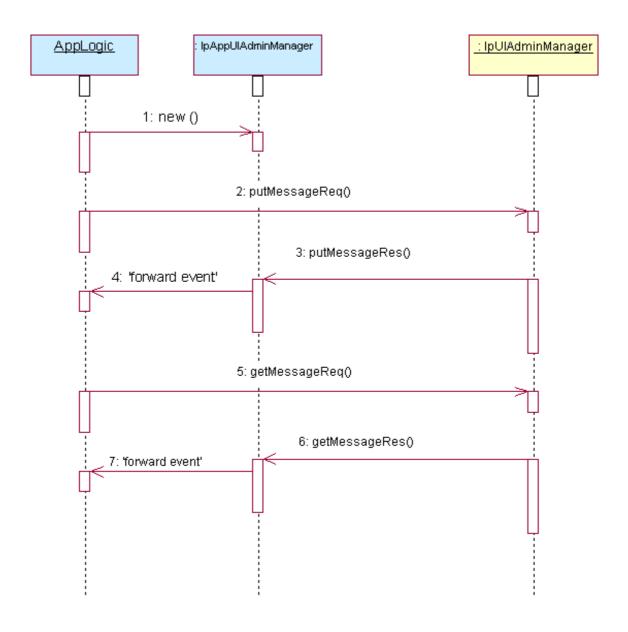

<sup>1:</sup> The application is started. The application creates a new IpAppUIAdminManager to handle callbacks.

<sup>2:</sup> The putMessageReq method is invoked on the IpUIAdminManager interface to create a new pre-defined message for use by sending to the user.

- 3: The putMessageRes response notifies the application of the messageID on the callback interface.
- 4: The response is forwarded to the application logic.
- 5: The getMessageReq method is invoked on the IpUIAdminManager interface to retrieve the contents of a user announcement or recorded message.
- 6: The getMessageRes response notifies the application of the contents of a message.
- 7: The event is forwarded to the application.

## 66 Class Diagrams

## 6.1 Generic and Call User Interaction Class Diagrams

The application generic user interaction service package consists of one IpAppUIManager interface, zero or more IpAppUI interfaces and zero or more IpAppUICall interfaces.

The generic user interaction service package consists of one IpUIManager interface, zero or more IpUI interfaces and zero or more IpUICall interfaces.

The class diagram in the following figure shows the interfaces that make up the application generic user interaction service package and the generic user interaction service package. Communication between these packages is done via the <<use>use</use</u><use>relationships</tu></ur>

The IpUICall implements call related user interaction and it inherits from the non call related IpUI interface. The same holds for the corresponding application interfaces.

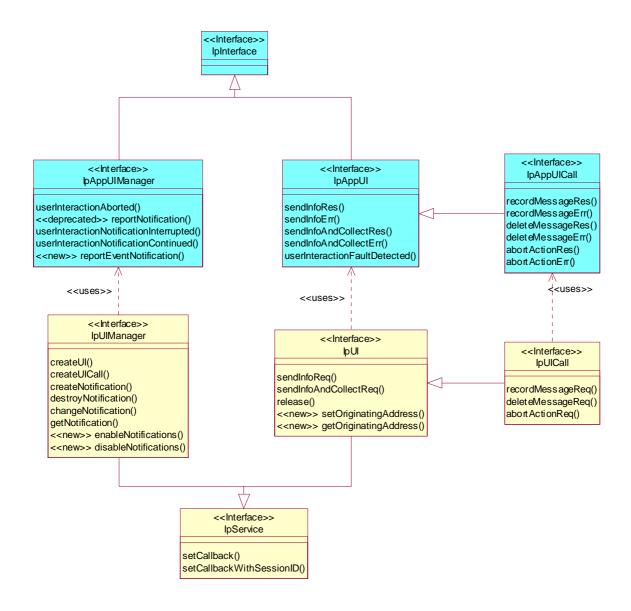

Figure: Generic User Interaction Package Overview

## 6.2 Generic User Interaction Administration Class Diagrams

The application generic user administration service package consists of one IpAppUIAdminManager interface and one IpUIAdminManager interfaces.

The class diagram in the following figure shows the interfaces that make up the application generic user administration service package. Communication between these packages is done via the <<use>uses>> relationships.

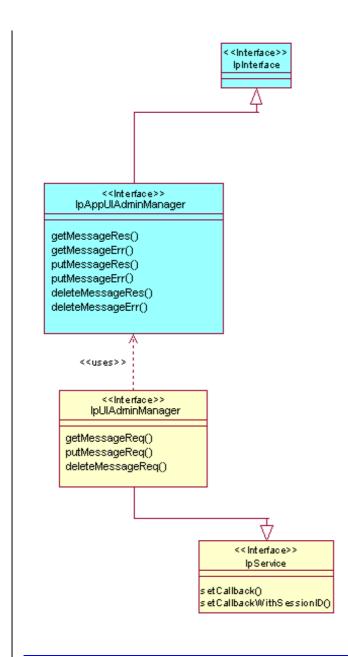

Figure: Generic User Administration Package Overview

## 8.5 Interface Class IpUICall

Inherits from: IpUI.

The Call User Interaction Service Interface provides functions to send information to, or gather information from the user (or call party) to which a call leg is connected. An application can use the Call User Interaction Service Interface only in conjunction with another service interface, which provides mechanisms to connect a call leg to a user. At present, only the Call Control service supports this capability.

This interface, or the IpUI interface, shall be implemented by a Generic User Interaction SCF as a minimum requirement. The minimum required methods of interface IpUI shall be implemented.

# <<Interface>>

recordMessageReq (userInteractionSessionID : in TpSessionID, info : in TpUIInfo, criteria : in TpUIMessageCriteria) : TpAssignmentID

deleteMessageReq (usrInteractionSessionID : in TpSessionID, messageID : in TpInt32) : TpAssignmentID abortActionReq (userInteractionSessionID : in TpSessionID, assignmentID : in TpAssignmentID) : void

<<new>> getMessageReq (userInteractionSessionID : in TpSessionID, messageID : TpInt32) : TpAssignmentID

## 8.5.4 Method getMessageReq()

This asynchronous method allows retrieving the recorded message content from the gateway. This method is applicable only to recorded messages.

Returns: assignmentID

Specifies the ID assigned by the user interaction interface for a user interaction request.

**Parameters** 

userInteractionSessionID : in TpSessionID

Specifies the user interaction session ID of the user interaction.

messageID : in TpInt32

Specifies the message ID.

**Returns** 

**TpAssignmentID** 

Raises

TpCommonExceptions,P\_INVALID\_SESSION\_ID,P\_INVALID\_NETWORK\_STATE,P\_ILLEGAL
\_ID,P\_ID\_NOT\_FOUND

## 8.6 Interface Class IpAppUICall

Inherits from: IpAppUI.

The Call User Interaction Application Interface is implemented by the client application developer and is used to handle call user interaction request responses and reports.

#### <<Interface>>

## **IpAppUICall**

recordMessageRes (userInteractionSessionID : in TpSessionID, assignmentID : in TpAssignmentID, response : in TpUIReport, messageID : in TpInt32) : void

recordMessageErr (userInteractionSessionID : in TpSessionID, assignmentID : in TpAssignmentID, error : in TpUIError) : void

deleteMessageRes (usrInteractionSessionID : in TpSessionID, response : in TpUIReport, assignmentID : in TpAssignmentID) : void

deleteMessageErr (usrInteractionSessionID : in TpSessionID, error : in TpUIError, assignmentID : in TpAssignmentID) : void

abortActionRes (userInteractionSessionID: in TpSessionID, assignmentID: in TpAssignmentID): void

abortActionErr (userInteractionSessionID : in TpSessionID, assignmentID : in TpAssignmentID, error : in TpUIError) : void

<<new>> getMessageRes (userInteractionSessionID : in TpSessionID, assignmentID : in TpAssignmentID, message : in TpUIInfo) : void

<<new>> getMessageErr (userInteractionSessionID : in TpSessionID, assignmentID : in TpAssignmentID,
error : in TpUIError) : void

## 8.6.7 Method getMessageRes()

This method returns the message content if the message was retrieved successfully.

## **Parameters**

## userInteractionSessionID : in TpSessionID

Specifies the user interaction session ID of the user interaction.

#### assignmentID: in TpAssignmentID

Specifies the ID assigned by the user interaction interface for a user interaction request.

#### message: in TpUIInfo

Specifies the UI Information containing the message content information.

## 8.6.8 Method getMessageErr()

This method indicates that the request to retrieve a message was not successful.

## **Parameters**

## userInteractionSessionID : in TpSessionID

Specifies the user interaction session ID of the user interaction.

## assignmentID : in TpAssignmentID

Specifies the ID assigned by the user interaction interface for a user interaction request.

## error : in TpUIError

Specifies the error which led to the original request failing.

## 8.7 Interface Class IpUIAdminManager

The Generic User Interaction Administration Manager Service interface is used by applications to manage user announcement and recorded messages on the gateway. This Service is represented by the IpUIAdminManager interface that interfaces to the service provided by the network. To handle responses and reports, the developer must implement IpAppUIAdminManager interface to provide the callback mechanism.

The application context will ensure that one application doesn't interfere with the messages of another application.

The User Interaction Administration Manager Service Interface provides functions to manage the messages.

#### <<Interface>>

<u>IpUIAdminManager</u>

getMessageReq (usrInteractionSessionID : in TpSessionID, messageID : in TpInt32) : TpAssignmentID
putMessageReq (usrInteractionSessionID : in TpSessionID, info : in TpUIInfo) : TpAssignmentID
deleteMessageReq (usrInteractionSessionID : in TpSessionID, messageID : in TpInt32) : TpAssignmentID

## 8.7.1 Method getMessageReq()

This asynchronous method allows retrieving the user announcement or recorded message content from the gateway.

Returns: assignmentID

Specifies the ID assigned by the user interaction interface for a user interaction request.

**Parameters** 

## usrInteractionSessionID : in TpSessionID

Specifies the user interaction session ID of the user interaction.

messageID : in TpInt32

Specifies the message ID.

Returns

**TpAssignmentID** 

Raises

TpCommonExceptions,P\_INVALID\_SESSION\_ID,P\_INVALID\_NETWORK\_STATE,P\_ILLEGAL
\_ID,P\_ID\_NOT\_FOUND

## 8.7.2 Method putMessageReq()

This asynchronous method allows putting a user announcement message content onto the gateway. The gateway will allocate the messageID and return it to the application on the putMessageRes() confirmation.

Returns: assignmentID

Specifies the ID assigned by the generic user interaction interface for a user interaction request.

**Parameters** 

## usrInteractionSessionID : in TpSessionID

Specifies the user interaction session ID of the user interaction.

#### info : in TpUIInfo

Specifies the information to send to the user. This information can be either an ID (for pre-defined announcement or text), a text string, or an URL (indicating the information to be sent, e.g. an audio stream).

Returns

**TpAssignmentID** 

Raises

TpCommonExceptions, P\_INVALID\_SESSION\_ID, P\_ILLEGAL\_ID, P\_ID\_NOT\_FOUND

## 8.7.3 Method deleteMessageReq()

This asynchronous method allows deleting a user announcement or recorded message.

Returns: assignmentID

Specifies the ID assigned by the generic user interaction interface for a user interaction request.

**Parameters** 

## usrInteractionSessionID : in TpSessionID

Specifies the user interaction session ID of the user interaction.

messageID : in TpInt32

Specifies the message ID.

<u>Returns</u>

**TpAssignmentID** 

Raises

TpCommonExceptions,P\_INVALID\_SESSION\_ID,P\_ILLEGAL\_ID,P\_ID\_NOT\_FOUND

## 8.8 Interface Class IpAppUIAdminManager

The User Interaction Administration Manager Application Interface is implemented by the client application and is used to handle administration user interaction request responses and reports.

## <<Interface>>

## **IpAppUIAdminManager**

getMessageRes (usrInteractionSessionID : in TpSessionID, assignmentID : in TpAssignmentID, message :
 in TpUlInfo) : void

getMessageErr (usrInteractionSessionID : in TpSessionID, assignmentID : in TpAssignmentID, error : in TpUIError) : void

<u>deleteMessageRes (usrInteractionSessionID : in TpSessionID, response : in TpUIReport, assignmentID : in TpAssignmentID) : void</u>

<u>deleteMessageErr (usrInteractionSessionID : in TpSessionID, error : in TpUIError, assignmentID : in TpAssignmentID) : void</u>

<u>putMessageErr (usrInteractionSessionID : in TpSessionID, assignmentID : in TpAssignmentID, error : in TpUIError) : void</u>

## 8.8.1 Method getMessageRes()

This method returns the message content if the message was retrieved successfully.

## **Parameters**

#### usrInteractionSessionID : in TpSessionID

Specifies the user interaction session ID of the user interaction.

## assignmentID: in TpAssignmentID

Specifies the ID assigned by the user interaction interface for a user interaction request.

## message : in TpUIInfo

Specifies the UI Information containing the message content information.

## 8.8.2 Method getMessageErr()

This method indicates that the request to retrieve a message was not successful.

#### **Parameters**

## usrInteractionSessionID : in TpSessionID

Specifies the user interaction session ID of the user interaction.

## assignmentID: in TpAssignmentID

Specifies the ID assigned by the user interaction interface for a user interaction request.

## error : in TpUIError

Specifies the error which led to the original request failing.

## 8.8.3 Method deleteMessageRes()

This method indicates that the request to delete a message was successful.

## **Parameters**

## usrInteractionSessionID : in TpSessionID

Specifies the user interaction session ID of the user interaction.

## response : in TpUIReport

Specifies the type of response received from the device where the message was stored.

#### assignmentID: in TpAssignmentID

Specifies the ID assigned by the user interaction interface for a user interaction request.

## 8.8.4 Method deleteMessageErr()

This method indicates that the request to delete a message was not successful.

## **Parameters**

## usrInteractionSessionID : in TpSessionID

Specifies the user interaction session ID of the user interaction.

## error : in TpUIError

Specifies the error which led to the original request failing.

## assignmentID : in TpAssignmentID

Specifies the ID assigned by the user interaction interface for a user interaction request.

## 8.8.5 Method putMessageRes()

This asynchronous method confirms that the request to put the message content was successful.

## **Parameters**

## usrInteractionSessionID : in TpSessionID

Specifies the user interaction session ID of the user interaction.

## assignmentID : in TpAssignmentID

Specifies the ID assigned by the user interaction interface for a user interaction request.

## messageID : in TpInt32

Specifies the message ID that was allocated by the gateway.

## 8.8.6 Method putMessageErr()

This asynchronous method indicates that the request to put the message content resulted in an error.

#### **Parameters**

## usrInteractionSessionID : in TpSessionID

Specifies the user interaction session ID of the user interaction.

## assignmentID : in TpAssignmentID

Specifies the ID assigned by the user interaction interface for a user interaction request.

## error : in TpUIError

Specifies the error which led to the original request failing.

## 9.4 State Transition Diagrams for IpUIManagerAdmin

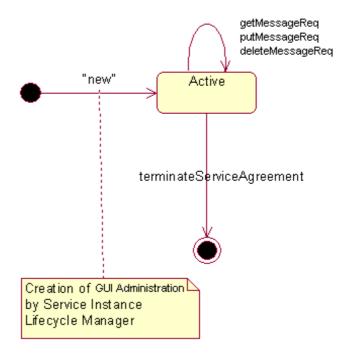

Figure: State Transition Diagram for User Interaction Administration

## 9.4.1 Active State

In this state, a relation between the Application and the Generic User Interaction Administration Service Capability Feature has been established. It allows the application to make specific requests of the service.